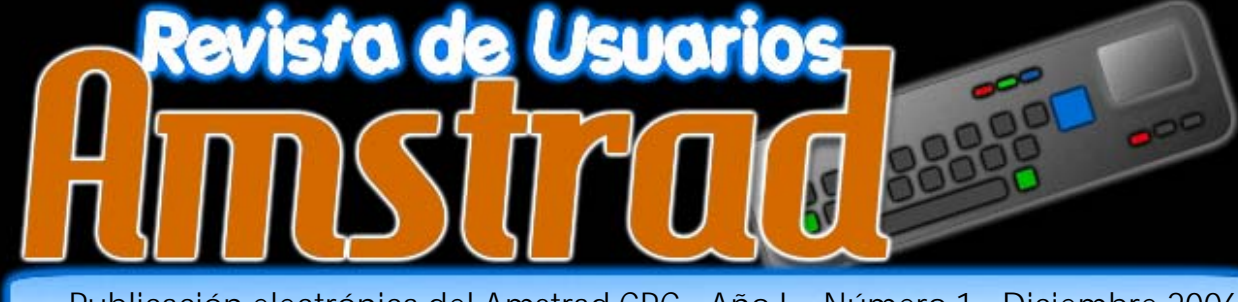

Publicación electrónica del Amstrad CPC - Año I - Número 1 - Diciembre 2006

### Symbiface II Prepara tu CPC para el siglo XXI

**REGRESA** 

**LEYENDA** 

**LA** 

La Entrevista: Injaki

Previews

Aprendiendo Dbase II

Aprende a programar en ensamblador desde cero

*¡ Además te mostramos dos trucos exclusivos para jugar a P.S. Infinity !* 

**M** 

**magiga** 

SPECTRUM · AMSTRAD CPC · COMMODORE · MSX

SPECTRUM

п

СОММОДОК

п

B

**ALISTRAD CP** 

n

٠

R

usi

ø

tirri.

**Cont** 

**FREDDY HARDEST**<br>agente secreto y refutado<br>playboy, se encuentra<br>, en un sotélite enemigo

con su nave averid<mark>i</mark>da.<br>Para escapar, deberá llegor hasta la base enemiga v robar un cazo **FREDDY**, demostrará su destreza saltando, ogarrándose a las orgollas que encuentre, trepando por<br>cuerdas, disparando

su Laser,...

un número uno.

pero sobre todo **Equiere escapar vivo.** 

 $\blacksquare$ 

٠

9

## FICHA TECNICA

pominio de los artes marciales: Dominio de los pres marciales<br>Potado + Puñetozo - Protección<br>La corpo otmosfér Patado - Punetazo - Protectorio.<br>Turbo-Laser de cargo atmosférico. Saito controlable en altura y dirección. direction.<br>- 30 Pontallas de Multisaoll. 54 Pontallas conectadas por 64 Pantallas conecuo ascensores y concerte de ordenador to Terminales de dicer. para hacer de nueves que se Enemigos inteligentes protegen de tu tusen.<br>5 Espécies de animales hostiles 3 Tipos de Androides asesinos

## EX DOBLE CARGA

Significa dos programas en uno, el<br>doble de acción, el doble doble de octión, el goule<br>de aventura, el doble de de aventura, en ocimiento gráficos y méximo<br>adictividad Prueba un FX BOBLE CARGA de **DINAMIC** te sorprenderá.

DINAMIC SOFTWARE, PZA, DE ESPAÑA, 18, TORRE DE MADRID, 29-1, 28008 MADRID, TELEX: 44124 DSOFT-8<br>TIENDAS Y DISTRIBUIDORES: (91) 314 - 18 - 04, PEDIDOS CONTRA REEMBOLSO: (91) 248 - 78 - 87,

## **Editorial**

## En este número

*Pag. 4 Lo Último: Alimenta tu CPC con nuevos juegos* 

*Pag. 6 El Juego: "Phantomas Saga: Infinity"* 

*Pag. 8 El Truco: "Phantomas Saga: Infinity": Truco exclusivo para jugar* 

*Pag. 10 Programación: "Mi primer programa en ensamblador* 

*Pag. 17 En Desarrollo: Lo próximo en tu CPC* 

*Pag 20 El Taller: Symbiface II* 

*Pag. 23 El TopTen de… Bisarma* 

*Pag. 25 Hoy hablamos con: "Injaki".* 

*Pag. 29 Sacando partido al Amstrad: "Aprendiendo Dbase II" (II).* 

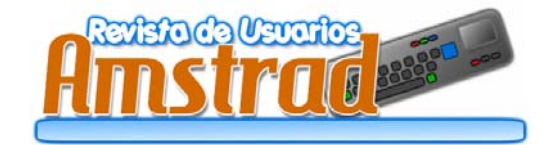

*Redacción y Colaboradores:* Bisarma, Kaos Override, Scream, Artaburu, Miguel Sky, Litos, Dragon´s Lair, Sir Fred.

*Publicidad:* amstrad.mail@gmail.com *Edita:* Amstrad ESP *Realización:* RUA Press *Distribución:* Nación Arcade (www.nacionarcade.net)

Prohibida la reproducción total o parcial de los originales de esta publicación sin autorización por escrito. No nos hacemos responsables de las opiniones emitidas por nuestros colaboradores y anunciantes.

Contactar: amstrad.mail@gmail.com

¡Bienvenidos al número 1 de RUA!

Después de 6 meses de trabajo, por fín os podemos traer el resultado de nuestro esfuerzo. Como veréis, la estructura del número se mantiene respecto al anterior gracias a nuevas colaboraciones y además hemos añadido alguna sección que esperamos os sea de utilidad. Con todo, la estructura es abierta y dinámica así que no descartamos nuevas secciones en próximos números.

La acogida del primer número fue bastante buena y por eso nos hemos animado a seguir con la revista, aún así, vemos todavía que queda un duro camino hasta el siguiente ejemplar y nos gustaría contar con tu aportación con cualquier artículo, reportaje, review... que tenga que ver con el Amstrad CPC, sólo así podremos mantener un número mínimo de artículos que nos permita salir a la calle.

No queremos olvidarnos de agradecer a todos los que nos han hecho llegar sus críticas y sugerencias, las cuales hemos tratado de incorporar para hacer una revista más abierta y acorde a los gustos de todos, cosa que esperamos ir logrando.

Sin más, esperamos que os guste el contenido que hemos preparado con mucho empeño e ilusión, desde la entrevista a Injaki (¿quién no le conoce?) hasta la review de Infinity, la cual os muestra un par de truquillos escondidos en el juego.

Nos vemos en próximos números.

La redacción.

*Año I - Nº 1 - Diciembre 2006* 

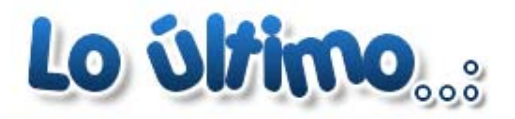

#### TEXTOS: ARTABURU

#### Iron Sphere (2006,Ian, Mr MillSide/ CRONOSOFT)

*Una larga historia la de este juego. Programado en los 90, el programador mandó una copia a una empresa de Gales (que no lo publicó) y luego lo olvidó. El año pasado se encontró el disco original y con el pudo sacar una copia para emulador. Le hizo unos retoques y lo mandó a Cronosoft para que lo distribuyeran. Por problemas con la cinta, finalmente salió en Julio de este año.* 

*No disponemos de ninguna demo jugable así que más o menos os cuento lo que dice www.cpcgamesreview.com:* 

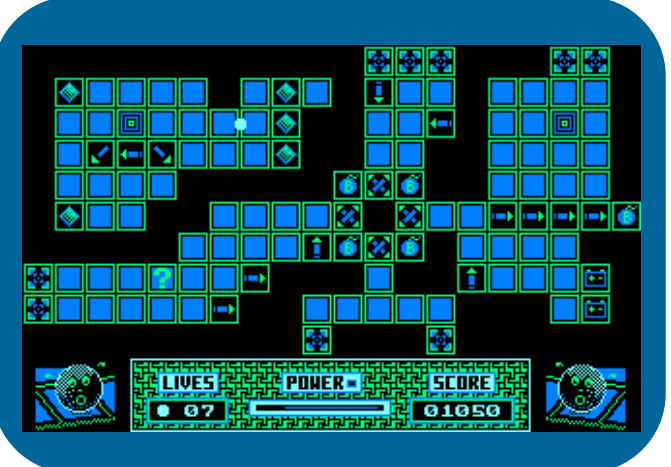

*El juego consiste en ir recolectando diamantes a través de 100 pantallas laberínticas. Por lo menos un diamante en cada una para pasar a la siguiente, pero ojo, si un diamante no se coge se convierte en bomba en la próxima visita. La energía de tu esfera se va descargando y para no morir hay que recargarla en algunos puntos que irás descubriendo en algunas pantallas.*

#### STRANDED (2006, KEVIN THACKER/ CRONOSOFT)

*Ayuda a Moosh a cruzar el puente entre su mundo y el mundo que habita el diabólico Tsych para salvar a la gente de la muerte. Mueves un pequeño muñeco a través de unas baldosas que irán desapareciendo a tu paso (no todas) de modo que requiere cierta estrategia para avanzar. El juego consiste en 32 niveles que van incrementando su dificultad y está muy bien hecho, se mueve con soltura y los gráficos son agradables de ver. Se puede comprar en soporte físico en la web de Cronosoft aunque también se puede encontrar una demo en la red.* 

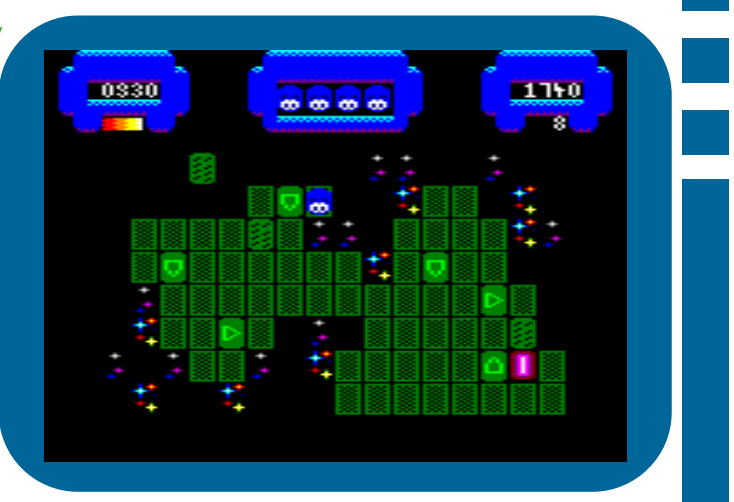

#### INFINITY. (2006, ESP SOFT/CEZ GS)

*Conversión realizada por ESP Soft y colaboración de CEZ GS para CPC del juego original para Spectrum del mismo nombre. Puedes encontrar toda la información en el artículo sobre él que hay en este número.* 

#### PACMAN (REMAKE) (2006, RICHARD W<sub>ILSON</sub>)

*Richad Wilson sacó en Agosto una nueva versión para CPC del famoso Pacman. Es digno destacar que se ha aprovechado casi el 100% de la pantalla del CPC para el juego y es entretenido echarse unas partidillas para recordar aquellos vicios en la sala de juegos.* 

*winape.net/download/pac.zip* 

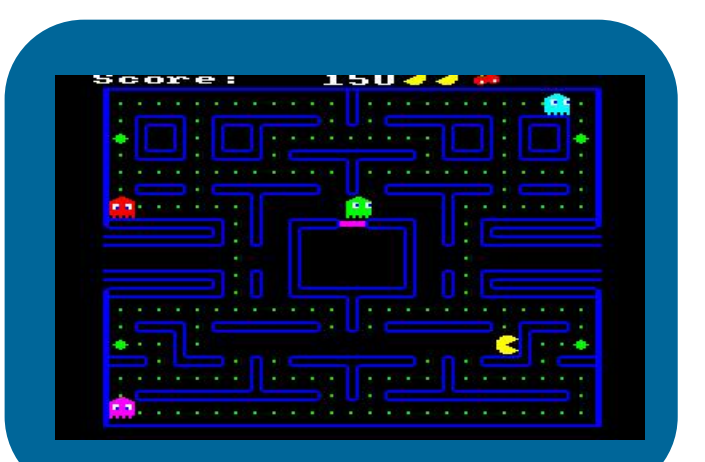

*Y seguimos con el Pacman: en este caso, Prodatron ha preparado una versión del juego para SymbOS que luce bastante bien. http://www.symbos.de/files/pacman.zip* 

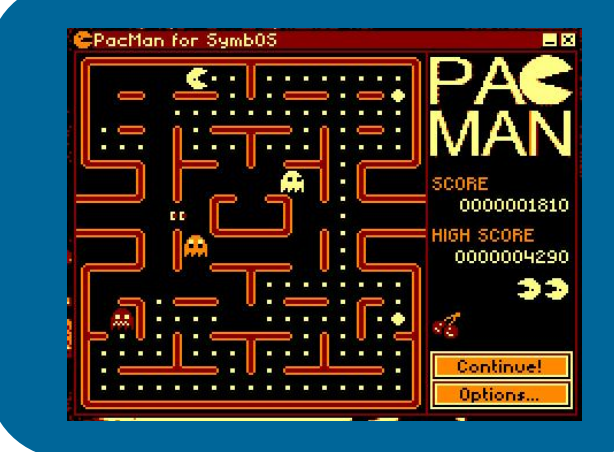

#### ERMA PONE LA VELOCIDAD EN **TU** M

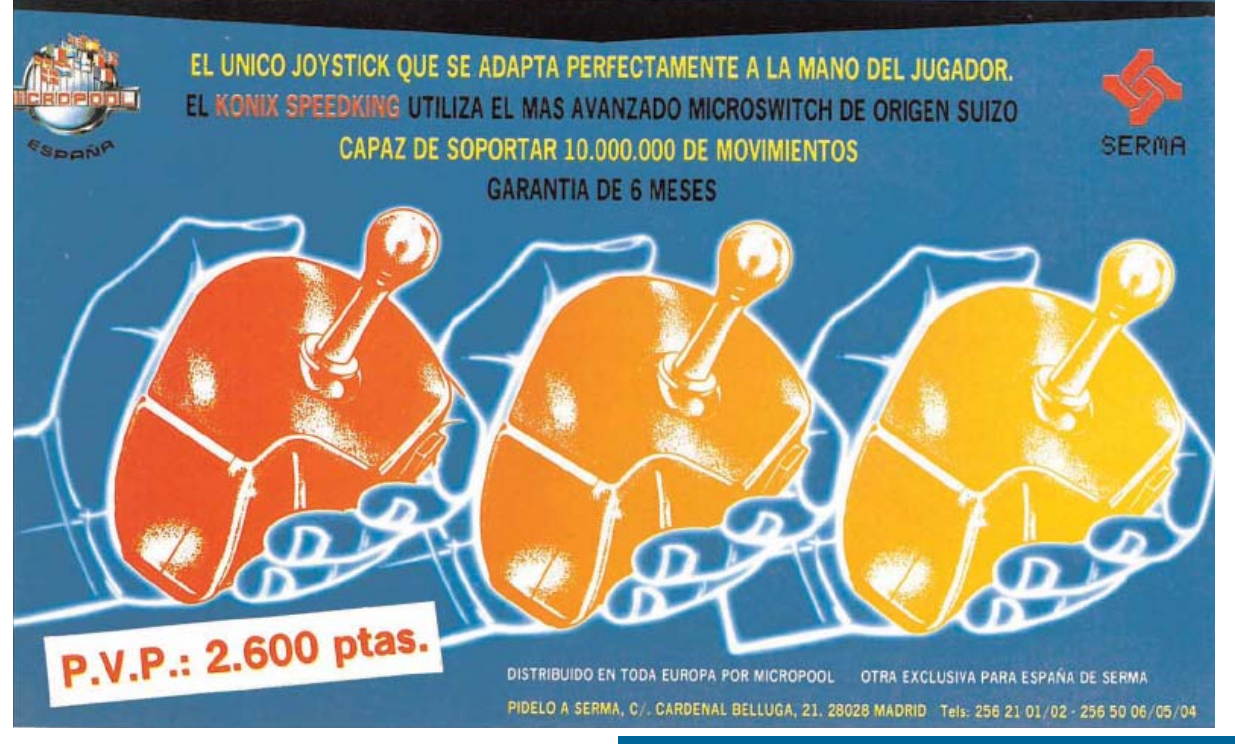

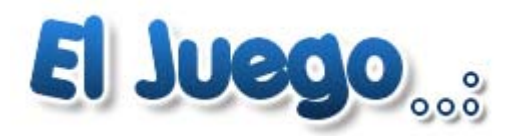

#### Textos: Bisarma |

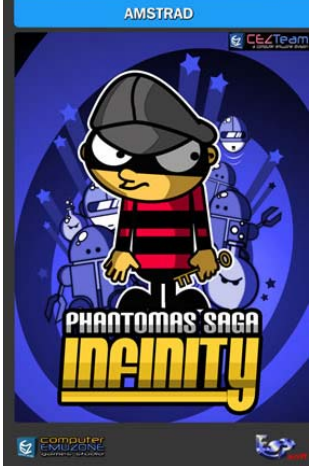

#### **El Argumento**

*Los últimos acontecimientos habían enseñado a Phantomas que la única forma de atajar un mal era de raíz. Durante siglos, una misteriosa civilización oculta en algún lugar de la nebulosa de Andrómeda, había regido los destinos del Universo de forma encubierta. Mediante pequeños golpes de efecto, había hecho y deshecho a sus anchas en el devenir de los acontecimientos. Había derrocado a reyes, colocado a otros, decantado la balanza hacia el lado más propicio en las batallas, arruinado países ricos o encumbrado pocilgas nauseabundas al más fino de los lujos. Las últimas trazas de su existencia, halladas en la nave de Andrómeda que fue a estrellarse contra el Asteroide Bassard, donde Phantomas se hallaba confinado, habían resultado reveladoras: antigua como el universo, sus ramas se extendían por los ocho octantes del Universo.* 

*Phantomas no podía creerse que él mismo hubiese formado parte de todo aquél engranaje. Después del cambio* 

*que empezó a obrarse en su originalmente sencillo cerebro positrónico, justo cuando la maraña neuronal se hacía compleja y bella como un infinito fractal, comenzó a comprender que esa aparentemente insignificante legión de saqueadores de la que formaba parte estaba patrocinada y regida por los misteriosos obradores de las sombras. De algún modo, sentirse parte de esa eterna conspiración le hacía sentir sucio o, peor aún: una marioneta. Su cerebro, en origen sencillo y semiautomático, había evolucionado lo suficiente por sí mismo como para ser considerado "autónomo". Phantomas era consciente de que bien y mal son conceptos inexistentes - pero necesitaba que se hiciese justicia y, de paso, le vendría bien encontrar algunas respuestas ¿qué le hizo especial? ¿por qué él cambió y no el resto de los androides de Andrómeda?* 

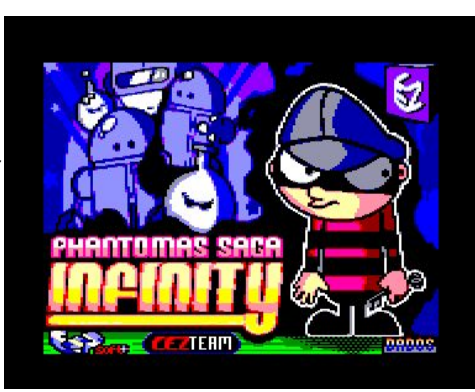

*El primer paso para saber un poco más sobre esta misteriosa civilización de Andrómeda estaba en aquella factoría que hacía tantas décadas le vio "nacer": la factoría de androides saqueadores. De algún modo, sabía que destruirla era el primer paso para el éxito de su aún difusa misión. Estaba seguro de que haría el ruido suficiente como para que llegase a los oídos de los que él realmente buscaba - y no dudaba de que entonces se dejarían ver. Para entonces, él estaría preparado para entrar en acción. No sabía cómo, dónde ni cuándo, pero tan fuerte era su determinación que eso no le importaba en absoluto.* 

*Montado sobre los restos del deslizador personal del Tetrarca Pachín Poi-Poi, Phantomas logró entrar sin problemas en la cadena de transporte que proporcionaba materiales a la factoría, de modo que estuvo lu suficientemente cerca de uno de los cargueros como para verse afectado del potencial gravítico que lo lanzó, a través del hiperespacio, al otro lado de la galaxia, a las proximidades de un yermo planetoide azulado que giraba alrededor de un sistema binario poco activo. Con alguna que otra dificultad, Phantomas logró vencer la aceleración de la vuelta al espacio y alinearse con el ángulo preciso justo en el momento en el que iba a desintegrarse en la atmósfera del planetoide. Aún humeante, su deslizador se posó sobre la hierba fosforescente de la superficie del planeta, en el centro de una enorme garganta rocosa.* 

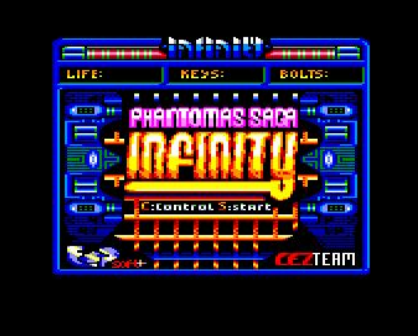

*El androide levantó la vista para descubrir una imagen que creía haber olvidado.* 

*Allí estaba, fría e inundada del halo azulado de la luz de estrellas difractada en el cianuro de la atmósfera: la Factoría, cuyos legendarios muros de piedra de basalto ocultaban el principio del misterio mejor guardado del Universo. Un rumor profundo de viento milenario resonó entre las montañas amenazantes. Phantomas no flaqueó. Apretó los puños y se dirigió hacia su Destino.* 

#### *EL JUEGO:*

*Y con estas, Phantomas se metió de lleno en la factoría y se encontró con la siguiente misión a desempeñar:* 

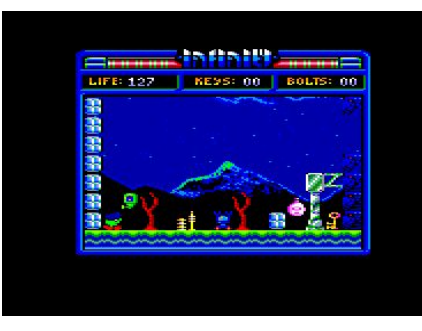

*Nuestro protagonista, tendrá la ardua tarea de localizar 10 llaves para posteriormente usarlas encima de 10 cerraduras. Una vez cumplido esto, sólo nos quedará largarnos fuera de la fortaleza en medio minuto. ¿Fácil no?. Pues no, no es tan fácil como parece. Para afrontar dicho reto, nuestro pequeño protagonista cuenta con dos clases de saltos, uno largo y otro en alto. Así mismo, cuenta con un marcador de energía que irá descendiendo cada vez que entremos en contacto con nuestros enemigos androides e irá subiendo cada vez que recojamos una llave o usemos dicha llave en un cerrojo. Para poner más emocionante la aventura, sus creadores nos han hecho la "putadita" :D de poner las 10 llaves y los 10* 

*cerrojos en distintas posiciones a lo largo del mapeado, o lo que es lo mismo, cada vez que juguemos una nueva partida a este Phantomas, las llaves y cerrojos estarán en una posición diferente a la que estaban la última vez que jugamos, con lo cual el viejo truco de la memorización del mapa para recoger llaves y cerrojos en un orden a priori no tiene sentido.* 

*A lo largo de nuestra aventura, nos toparemos con diferentes clases de robots que nos acecharán y que tendremos que esquivar a toda costa para evitar que nuestro marcador de energía llegue a cero, así como numeroso saltos medidos entre plataformas, que nos hacen rememorar a sus antecesores que vieran la luz en la época dorada del soft español.* 

*Si nos metemos con los aspectos técnicos, nada más cargar el juego nos encontramos con un menú simple, pero efectivo: tenemos tanto para redefenir las teclas de juego como para empezar la partida, así como podemos ver como cambia entre la pantalla de menú y la de créditos con una música pegadiza y más que bien realizada. Asimismo, durante el juego, veremos como nuestro protagonista se mueve con una gran soltura, así como todos los sprites que se pueden ver en pantalla, sin haber notado ningún tipo de ralentización. La forma de avanzar, es pantalla por pantalla, nada de scroll, y durante toda la partida nos acompañarán tanto los gráficos como la música exquisita que sus creadores han sabido imprimir en el juego.* 

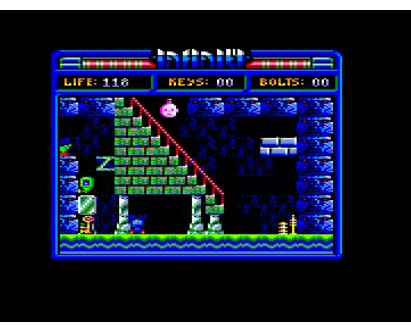

*Para terminar, en la parte superior, tenemos tres indicadores: uno de vida, otro de las llaves que tenemos con nosotros, y otro el número de cerrojos que llevamos abiertos, con lo cual tenemos toda la información que necesitamos a nuestro alcance con sólo un golpe de vista hacia la parte superior de la pantalla. En lo que a la jugabilidad se refiere, Phantomas Saga Infinity, aunque no es un juego fácil, tampoco se le puede tildar de difícil, y tan sólo, con unas cuantas partidas que nos marquemos, podemos llegar a avanzar realmente bastante, con lo cual, mi veredicto final sobre este apartado, y aunque al principio pensaba que era demasiado "chungo", es que este Phantomas está al alcance de todos al mínimo de atención que le prestemos.* 

*En conclusión, un gran juego que ha sido portado desde el Spectrum a nuestro querido Amstrad Cpc gracias a la gran labor de Esp Soft y Computer Emuzone Games Studio. También ha sido portado a MSX por Karoshi Corp. lo cual hace que se trate del primer juego de creación hispana que ve la luz en formato multiplataforma desde que nos abandonaran nuestras queridas empresas de Soft españolas. Sin duda alguna un tanto más que* 

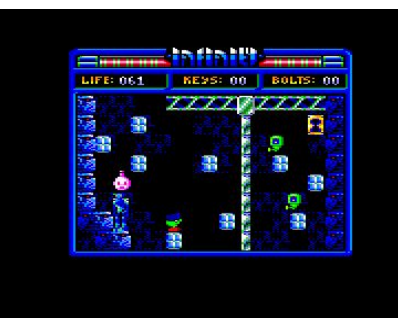

*se apuntan estos chicos con su buen hacer y que no dejará indiferente a nadie que se eche unas partidas al mismo, por su gran adición, gráficos y colorido, así como música y jugabilidad.* 

*Bueno, que lo disfrutéis, yo me largo a echarme una partidilla más para ver si me lo consigo ventilar de una vez por todas que ya estoy cerca de lograr mi objetivo y acabar con esos malditos androides que tanta energía me hacer perder.* 

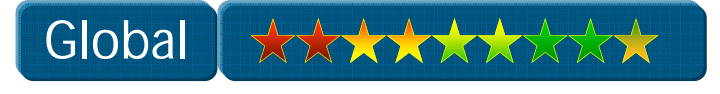

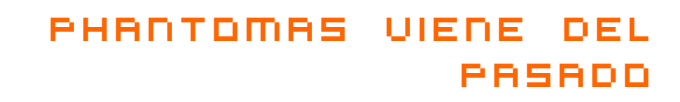

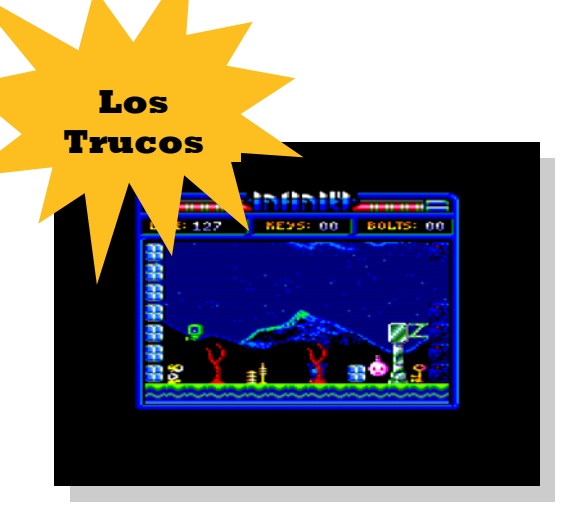

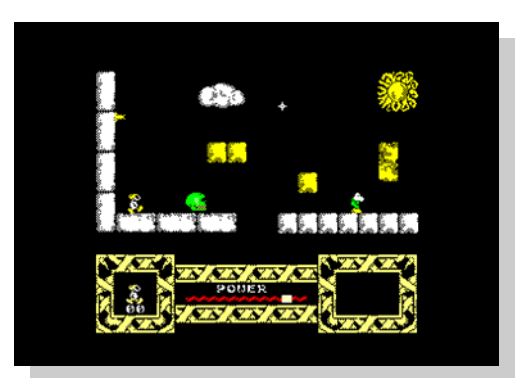

*¿Echas de menos al clásico Phantomas? ¡ Pues con el siguiente truco podrás traerle para jugar con él ! Cuando te encuentres en la pantalla del menú, pulsa simultáneamente las teclas PHAN y…. ¡ voila ! .Juega con el personaje de toda la vida.* 

*¿ Demasiada dificultad para ti ?. Quizás podamos echarte una manita: Desde la pantalla del menú, pulsa las teclas LUAR y disfrutaras de un extra: Tu vida se reducirá a la mitad de velocidad.* 

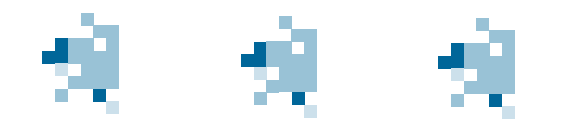

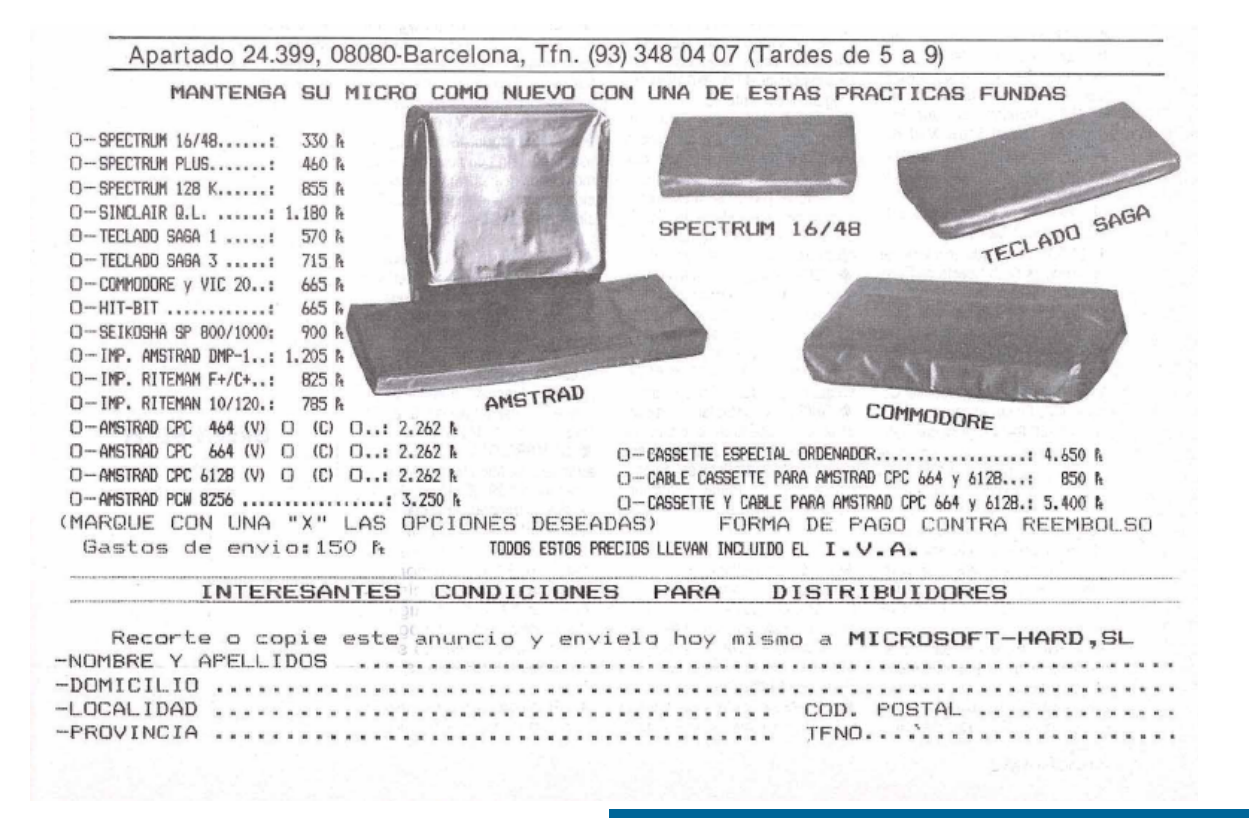

# MSTRAD CPC-6128

MICROPROCESADOR Z80A THE RICHARD OF 2804 RIO EN BASIO Y 61 K EN CP/M PLUS)<br>48 K DE MEMORIA RAM (41 K DE U<br>EL LOCOMOTIORIA ROM

48 K DE MEMORIA ROM QUE INCLUYEN **EL LOCOMEMORIA ROM QUE INCLUYEN**<br>RATIVO:<br>76 TECLAS TECLAS TECLAS

THE TECLAS, TECLADO NUMERICO Y DE

TEXTO EN MONITOR DE 20, 40 U 80 CO-<br>LUMINAS Y GRAFICOS CON DE 1968<br>DE HASTA 640 X 200 PUNTOS 27 COIO DE HASTA 640 X 200 PUNTOS 27 COLONNAS Y GRAFICOS CON DEFINICION<br>RES DISPONIBLES 200 PUNTOS 27 COLONNASTA 8 VENTANAS RES DISPONIBLES

THASTA 8 VENTANAS EN PANTALLA GENERACIÓN DE SONIDOS EN 3 VOCES Y

OUNDAD DE DISCO DE 3' (169 K BYTES) SISTEMAS OPERATIVOS AMS-DOS Y CPM

CONECTORES PARA IMPRESORA<br>TICKS, CASSETTE, SEGUNDA UNIDADYS

TICKS, CASSETTE, SEGUNDA UNIDAD DE

Revista de Usuarios Amstrad 9

SISTEMA COMPLETO CON MONITOR EN FOSFORO VERDE, MANUAL EN CASTELLANO, GARANTIA OFICIAL AMSTRAD ESPAÑA, DISCO CON SIS-TEMA OPERATIVO CP/M 2.2 Y LEN-GUAJE DR. LOGO, DISCO CON SISTE-MA OPERATIVO CP/M PLUS (CP/M 3.0) Y UTILIDADES, DISCO CON SIETE PROGRAMAS DE OBSEQUIO

#### 84.900 Pts.  $+1.14A$ .

SISTEMA COMPLETO IGUAL AL ANTE-RIOR PERO CON MONITOR EN COLOR.

119.900 Pts. + I.V.A.

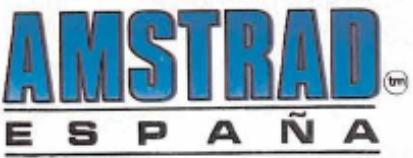

Avd. de Mediterráneo, 9, 28007 MADRÍD. Tels. 433 45 48 - 433 48 76 Delegación Cataluña: C/. Tarragona, 110,<br>08015 BARCELONA - Tel. 325 10 58

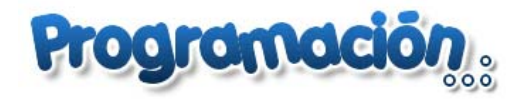

#### Mi primer programa en ensamblador

#### POR ARTABURU

 *Con este artículo pretendemos introducir a todo el mundo al uso y programación en ensamblador en el CPC. Casi todos somos capaces de hacer que el CPC imprima en la pantalla la palabra "hola", pero ¿y si quisieramos imprimirla usando el ensamblador?* 

 *La primera dificultad radica en cómo dar las instrucciones en ensamblador al CPC ya que el BASIC es muy tozudo, y si le ponemos LD A,3 nos da un pedazo Syntax Error que no se lo salta un caballo.* 

*Parece obvio que necesitamos un programa en el que podamos escribir en ensamblador. Pues ale, vamos a buscarlo. Opciones hay muchas: Devpac, Gena, Maxam, Pyradev, Zen, ...* 

*Nos vamos a centrar en uno sólo, en el Maxam, que es el que se usar un poco. Este ensamblador está disponible en formato ROM, en disco y en cinta (aunque la versión de cinta no la he visto nunca). La forma de trabajar en las diferentes versiones es la misma, sólo difiere la forma de cargarlas y la memoria disponible.* 

**Guía Ultra-Rápida para el uso del Maxam** 

(Esta guía está basada en el maxam 1.14, versión disco)

#### *Entrada en maxam*

*Run"disc |m (si es versión ROM y está instalada no hay que hacer run"disc)* 

#### *Editar texto.*

*T: Entra en el menú del editor \_Dentro del editor de texto\_ E: Editar texto. Como ejemplo escribimos lo siguiente: org &4000 ld a, 10 add a ret* 

 *para salir del modo de edición pulsamos ESCape y volvemos al menú de editor.* 

#### *3. Ensamblando.*

 *En el menú editor de texto: A: Ensamblar. Si todo va bien nos mostrará la información de cómo va quedando nuestro programa en memoria:* 

*ARNOR Z80 ASSEMBLER ver 1.14* 

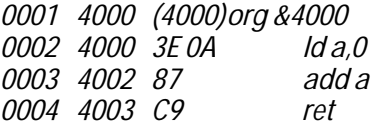

*Errors: 0000 Warnings: 0000* 

*La primera columna indica la línea del código, la segunda la posición de memoria, la tercera los bytes ensamblados de la 4 columna.* 

*Volvemos al menú pulsado INTRO* 

*Como no ha habido errores podemos ejecutar el código, pulsamos J y nos pregunta la dirección de memoria inicial, en nuestro caso es &4000.* 

*Execution Adress: 4000 (INTRO)* 

*y vemos que no ocurre nada que veamos, pulsamos intro otra vez y volvemos al menú. El código se ha ejecutado.* 

*Podemos salvar nuestro código fuente: S, nos pide el nombre del archivo. Luego lo podremos recuperar con L.* 

#### *4. Guardando el binario*

*Para guardar el archivo ensamblado volvemos a Basic y escribimos:* 

*save"nombre",B,&4000,4* 

*donde &4000 es la dirección de inicio de nuestro programa y 4 el número de bytes de nuestro programa. Otra forma de hacerlo es metiendo Write "nombre" en el código fuente. El ensamblador ensamblará a memoria y lo pasará a disco:* 

> *org &4000 write "nombre" ld a, 10 add a ret*

#### *Usando el MAXAM de WinApe*

*Después de conocer los básicos más básicos, usando un ensamblador sobre el CPC vamos a ver cómo podemos hacer lo mismo a través del ensamblador integrado en el emulador WinApe.* 

*Dentro de WinApe pulsamos F6, nos abre el ensamblador. Creamos un documento nuevo y procedemos a teclear el código.* 

> *org &4000 ld a, 10 add a ret*

*Para ensamblarlo pulsamos F9 y accedemos a la pantalla del emulador. Desde ahí podemos hacer tres cosas (o más, pero vamos a ver sólo tres).* 

*Ejecutar el programa: Escribimos call &4000.* 

*Guardar nuestro programa en el disco. ¿Sabemos la longitud del programa ensamblado? Podemos saberlo, de la misma manera que hemos visto antes, restando la última posición a la primera y sumando 1. Resultado 4 bytes.* 

*Entonces: save"nombre",b,&4000,4 me guarda nombre.bin en el disco. Hay otra opción muy interesante a la hora de guardar nuestro código: podemos hacer que se pueda ejecutar con RUN"nombre" si lo guardamos mediante: save"nombre",b,&4000,4,&4000* 

*El primer parámetro, la b, indica que se guarde en binario. El segundo (&4000) indica la dirección de comienzo. El tercero (4), el número de bytes a copiar El cuarto (&4000), la dirección de ejecución.* 

*Para ejecutarlo desde BASIC necesito definir el lugar máximo que usará el BASIC mediante el comando HIMEM, como nuestro programa en ASM empieza en &4000 es suficiente con HIMEM &3FFF. Entonces, escribimos:* 

*HIMEM &3FFF load"nombre",&4000 call &4000 Si lo hubiéramos guardado con la segunda opción, sería suficiente con teclear: run"nombre"* 

*Desde el Maxam de WinApe, también funciona la opción write"nombre". Esto nos generará el código binario en un archivo en la carpeta donde está el ejecutable de WinApe. Este archivo se puede meter en un disco de CPC y cargarlo en el emulador. Para crear discos de CPC con archivos del disco duro, desde Windows, se puede utilizar la herramienta CPC Loader, que es sumamente útil y sencilla de usar.* 

*Unas directivas y cuestiones útiles en el ensamblador MAXAM:* 

*Los comentarios empiezan con punto y coma (;). La posición inicial de ensamblado se indica con org. Para asignar valores a constantes se usa EQU, por ejemplo, c1 equ 300 asigna el valor 300 a c1 y cuando se ensamble nuestro código, cada vez que encuentre un c1 lo cambia por 300. Para definir y reservar espacio para un byte se usa db. Por ejemplo: altura ds 30 Para definir y reservar espacio para una palabra (2 bytes) se usa dw: puntero dw &3400 Para definir una lista de bytes se usa db: buffer ds 40 ; me reserva 40 bytes a partir de la ; posición donde se ensamble buffer.* 

#### *Hola Mundo*

*Como ya sabemos arrancar un ensamblador, vamos a hacer el programa que escriba "hola" en la pantalla del CPC. Da igual cual sea el ensamblador seleccionado, debería funcionar en todos con ligeros cambios, pero esto funciona 100% en Maxam, sin retoques.* 

*Para imprimir una palabra, vamos a hacer uso del firmware del CPC, que proporciona útiles funciones y procedimientos para muchas cosas. En nuestro caso vamos a usar la función imprimir un carácter.* 

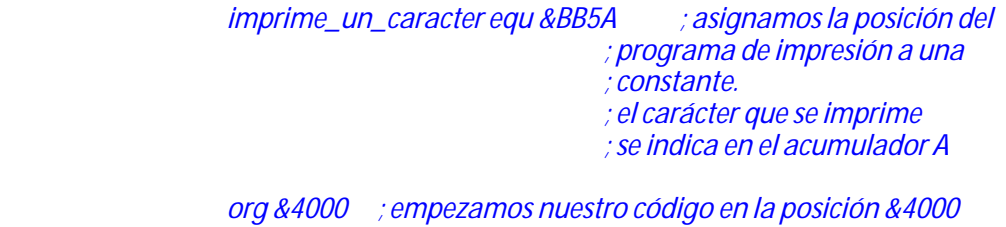

 *ld hl,texto ; el texto lo vamos a leer desde HL bucle\_texto ld a,(hl) ; lee un carácter del texto cp 0 ; mira si es 0 ret z ; termina la ejecución si es 0 call imprime\_un\_caracter ; si no es 0, imprime ; el carácter. inc hl ; incremeta HL y pasa al siguiente ; carácter jr bucle\_texto ; como todavía quedan caracteres ; vuelve a ejecutar el bucle.* 

#### *texto db "Hola",0*

*Un truquillo a la hora de imprimir textos es añadir un byte más que sea el que nos indique que el texto ha terminado. En este caso, usamos 0 ya que ningún carácter de texto ASCII corresponde al 0. Pero se puede usar cualquiera.* 

*Lo ensamblamos y lo ejecutamos con call &4000.* 

*Después de ver este cacho código para imprimir "hola", nos preguntamos: ¿estamos tontos? Con lo fácil que es print "Hola" en BASIC. Pues sí, el programar en Ensamblador es un poco más lioso que en BASIC pero vamos a ver que le da mil vueltas en el resto de aspectos: velocidad, memoria, prestigio, orgullo... Y al final merece la pena y para verlo, vamos a hacer un sencillo juego para dos personas: el PONG. Espero que os guste y os sea útil para aprender.* 

#### *PONG.*

*Este sencillo juego consiste en una pelota que rebota en la pantalla y unas palas que controlan los jugadores. El objetivo es devolver la pelota, evitando que se cuele por tu lado, lo que supondría un punto para el adversario.* 

*En esta primera entrega vamos a hacer el movimiento de la pelota, haremos que se mueva por la pantalla rebotando en los límites. En el próximo capítulo haremos el movimiento de las palas y en la tercera entrega montaremos la pelota y las palas.* 

*Para simplificar este primer programa vamos a hacer un uso intensivo del firmware del CPC, lo que nos da más facilidad a la hora de programar ya que nos va a evitar tener que codificar muchas funciones que ya existen.* 

*La pelota va a ser un carácter predefinido, el que se devuelve con chr\$(231).* 

#### *La pelota que rebota.*

*El programa no está completamente comentado, he comentado lo principal y aquello que creo que puede ser interesante conocer. Hay partes que son muy similares a las comentadas que he dejado sin comentar. De todas formas, el código es muy sencillo y se puede hacer de otras formas, pero he intentado que fuera lo más fácil de entender posible. Como siempre habrá dudas, podéis enviarlas al buzón de la revista y las solucionaremos en números siguientes.* 

\_inicio código\_

```
;FUNCIONES DEL FIRMWARE
```

```
txt_set_column equ &BB6F ;Establece la posición horizontal del cursor 
                            ;A tiene la columna 
                            ;AF, HL se corrompen 
txt_set_row equ &BB72 ;Establece la posición vertical del cursor 
                            ;A tiene la fila 
                            ;AF, HL se corrompen 
txt_wr_char equ &BB5D ;Escribe un carácter en la posición en la 
                             ;se encuentra el cursor de texto. 
                            ;A código del carácter que se va a escribir 
                            ;AF, BC, DE, HL se corrompen 
mc_wait_flyback equ &BD19 ;Espera al final del barrido de pantalla 
;CONTANTES 
;caracteres utilizados 
      pelota equ 231 
      fondo equ 32 
;PROGRAMA 
org &4000 
bucle_movimiento_pelota<br>call actualizax
     call actualizax ;comprobamos y actualizamos la posición x<br>call actualizay ;comprobamos y actualizamos la posición y
 call actualizay ;comprobamos y actualizamos la posición y 
 call mc_wait_flyback ;con esto intentamos evitar parpadeos 
                                 ;probad a quitarlo y veréis que la pelota 
                            y vereis que la<br>iva más rápida pero con parpadeos.<br>dibutamente
      call dibujar_pelota ;dibujamos la pelota en la nueva posición 
      jp bucle_movimiento_pelota ;repetimos el bucle infinitamente 
.actualizax 
      ld a,(sx) ;mira la dirección de la pelota, si va a dcha. o izqda. 
      cp 0 ;si es 0, estoy sumando 
      jp z,estoy_sumandox 
      jp estoy_restandox
```

```
;ojo, esta parte se llama con un call pero no tiene un RET, 
;se retornará desde la función estoy_sumandox o estoy_restandox. 
.estoy_sumandox<br>ld a, (posx)
                       icarga el acumulador con el valor de la coordenada x
       cp 39 ;si alcanzo el máximo, cambio de signo a restar 
       jr z, cambia_restax 
       call sumax ;si no llega al máximo, suma 1 a la coordenada x 
       ret 
.estoy_restandox 
      ld a,(posx) 
       cp 1 ;si alcanzo el mínimo, cambio de signo a sumar 
       jr z, cambia_sumax 
       call restax 
       ret 
.cambia_sumax 
      call sumax 
       ld a,0 
      ld (sx),a 
       ret 
.cambia_restax 
                             ;hace la resta en la coordenada x
       ld a,1 
      ld (sx),a iy cambia la dirección del movimiento hacia la dcha.
       ret 
.actualizay 
      ld a, (sy) cp 0 ;si es 0, estoy sumando 
       jp z,estoy_sumandoy 
       jp estoy_restandoy 
.estoy_sumandoy 
      ld a,(posy) 
       cp 25 ;si alcanzo el máximo, cambio de signo a restar 
       jr z, cambia_restay 
       call sumay 
      ret 
.estoy_restandoy 
      ld a,(posy) 
       cp 5 ;si alcanzo el mínimo, cambio de signo a sumar 
       jr z, cambia_sumay 
       call restay 
       ret 
;en la resta no he puesto que la pelota llegue hasta arriba porque el 
;preceso de dibujado de la pelota es bastante malo y lento y se nota 
;el parpadeo o directamente no se ve. Podéis probar cambiando el valor 
.cambia_sumay 
       call sumay 
       ld a,0 
       ld (sy),a 
       ret 
.cambia_restay 
      call restay 
       ld a,1 
       ld (sy),a 
      ret 
sumax 
       ;en este punto, el acumulador lleva el valor de la coordenada x 
      ld (posx0),a       ;la guarda como coordenada anterior<br>inc a                 ;incrementa su valor en 1
                      incrementa su valor en 1
      ld (posx), a v iy actualiza la nueva posición.
       ret 
restax 
       ld a,(posx) 
       ld (posx0),a 
       dec a 
       ld (posx),a 
       ret
```
sumay ld a,(posy) ld (posy0),a inc a ld (posy),a ret restay ld a,(posy) ld (posy0),a dec a ld (posy),a ret dibujar\_pelota ;1. borra la pelota de la posición anterior ld a,(posx0) call txt\_set\_column ld a,(posy0) call txt\_set\_row ld a,fondo call txt\_wr\_char ;2. dibuja la pelota en la posición nueva ld a,(posx) call txt\_set\_column ld a,(posy) call txt\_set\_row ld a,pelota call txt\_wr\_char ret ;variables ;coordenadas actuales posx db 16 posy db 16 ;coordenadas anteriores posx0 db 10 posy0 db 10 ;signos movimiento sx db 0 sy db 0

\_fin código\_

*Para ejecutarlo podéis copiar el código en el MAXAM de WinApe, compilarlo y ejecutarlo con call &4000.* 

#### *instrucciones ASM utilizadas en este programa:*

#### *ld A,(dirección)*

Carga el acumulador con el valor que hay en la posición de memoria indicada en *dirección*.

#### *ld (dirección),A*

*Actualiza la posición de memoria indicada en dirección con el valor del acumulador.* 

#### *ld A,n*

*Carga el acumulador con un número* 

#### *cp n*

*Compara el valor del acumulador con el indicado en n y actualiza los flags. Por ejemplo, si el valor es igual entonces Z=1.* 

#### *jp dirección*

*Continúa la ejecución del programa en la posición indicada en dirección. Es como el GOTO en Basic. jr z, salto*

*Es un salto relativo condicional en función de lo que indica la bandera Z. En este caso, si Z=1 entonces salta. El salto relativo se mueve al valor resultante de sumar a la posición actual del programa el valor salto. El salto puede ser como mucho de 128 bytes en positivo y 127 en negativo. No hay que preocuparse de calcular el valor de salto, el ensamblador lo hace por nosotros y nos dará un error si indicamos una dirección superior a los límites.* 

#### *call dirección*

*Continúa la ejecución del programa en la posición indicada en dirección. A su vez, guarda en la pila la dirección de retorno. Funciona como el GOSUB en Basic.* 

#### *ret*

*En general sirve para retornar de un call, lo que hace es coger el primer valor de la pila y saltar a él. Hay que tener cuidado cuando hagamos operaciones con la pila y hayamos hecho un salto desde un call porque podemos tener problemas.* 

#### *inc a, dec a*

*Incrementan o decrementan el valor del acumulador, y actualizan las banderas* 

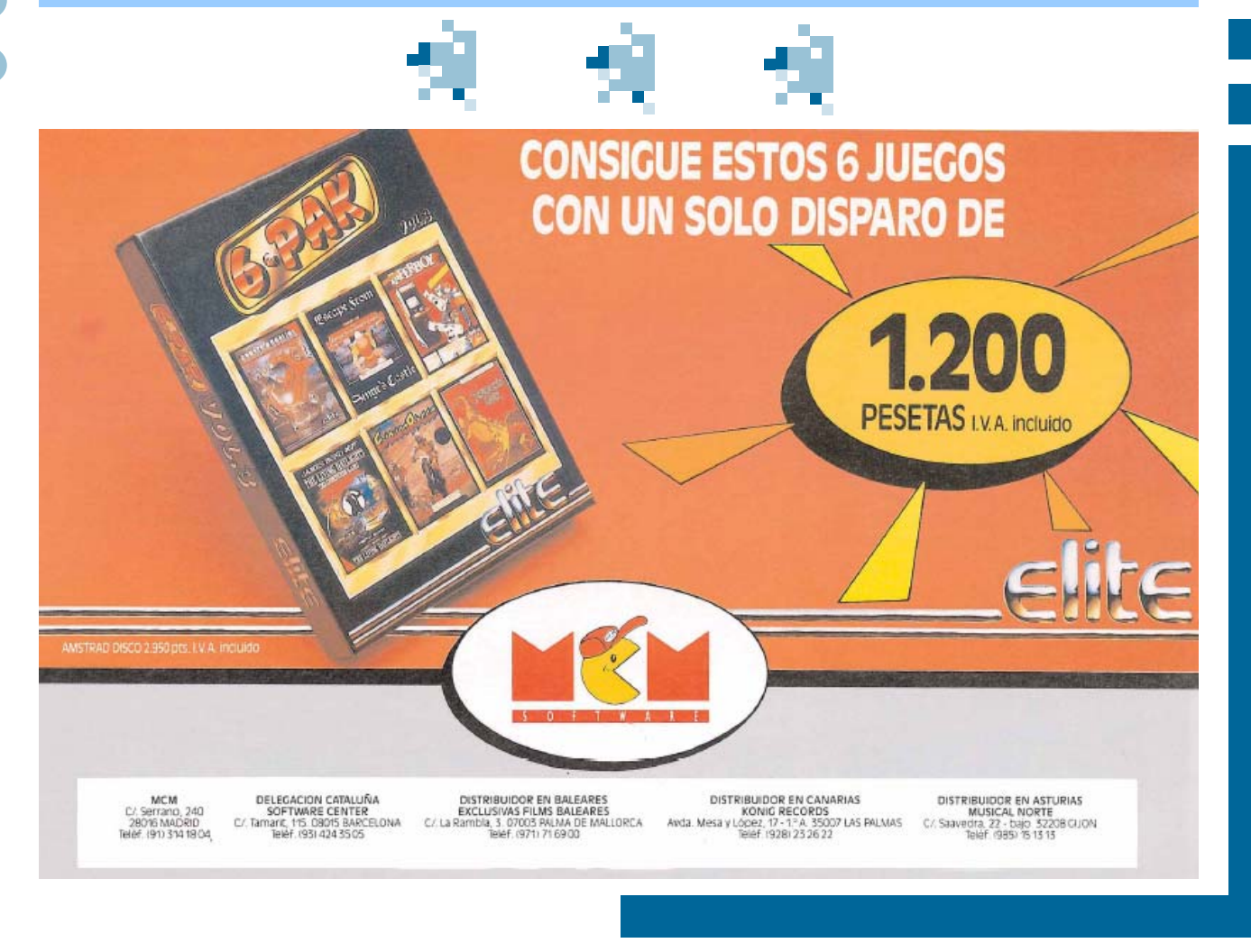

#### Próximos lanzamientos

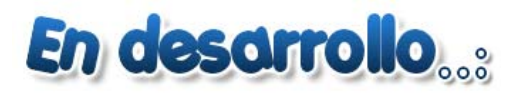

#### TEXTOS: ARTABURU

*A principios de 2007 se espera un nuevo juego de la mano de Olivier Floquet: Sudoku Master. A la vista de las especificaciones y las pantallas que hemos podido ver, va a ser un juego técnicamente impecable. Ojo al dato:* 

*Programado en modo 1 a pantalla completa y usando técnicas de split-rasters consigue 12 colores simultáneos.* 

*El juego constará de 128 tablas cada vez más difíciles a las que se irá accediendo mediante claves que irá dando el juego al ir completándolas, incluso el jugador podrá guardar la situación en la que se encuentre para recuperarla más tarde.* 

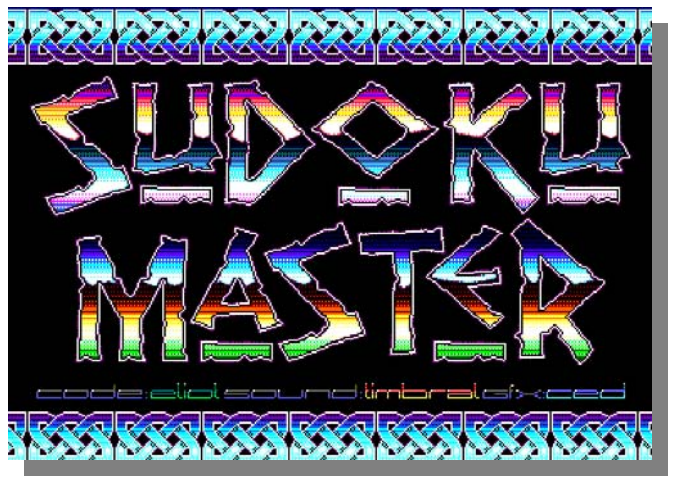

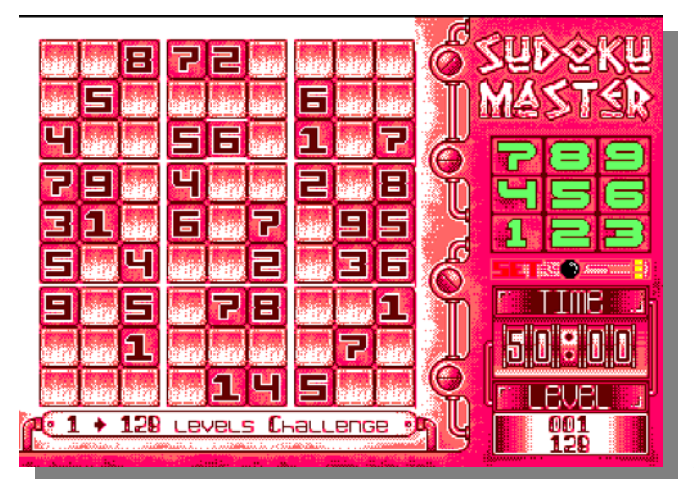

*Equipo de desarrollo: Código: Olivier Floquet (Eliot) Gráficos: Cedric Quetier (Ced) Música: Martin Knusson (Timbral)* 

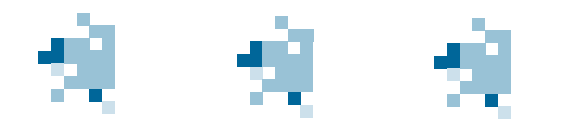

*También hemos podido probar la demo de Cubulus, un pequeño juego de ingenio que recuerda mucho a un Cubo de Rubik, de hecho hay que agrupar los colores como en el modelo que se muestra abajo a la izquierda, como en el cubo de Rubik pero en plano. Tiene unos movimientos muy fluidos y el control se realiza con las teclas del cursor con un puntero que simula al de un ratón. Todavía no tiene marcadores ni sonido pero se espera que lo tenga en su versión definitiva.* 

*Programa: Ludovic Deplanque (Demoniak)* 

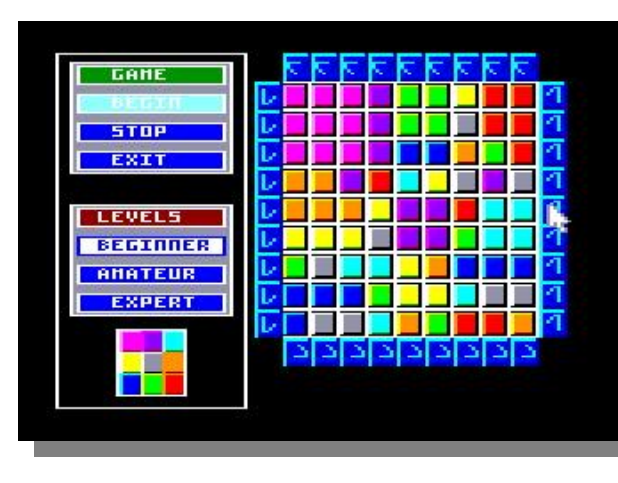

*Flynn (autor de H.E.R.O. y WinCPC) está trabajando en un juego tipo laberinto para el CPC. Por ahora es posible caminar por el laberinto pero todavía no hay enemigos ni otros objetos.* 

*El juego hará uso de 128kb RAM, así que por lo menos se necesitará un 6128 o una expansión de RAM.* 

*Fuente: www.octoate.de* 

*TFM y Tolkin han sacado una demo de su próximo juego de rol para CPC. Se llamará Gerealkos y está disponible para descargar desde el grupo FutureOS de Yahoo (previo registro). La demo muestra la escena del castillo con un scroll* 

*muy rápido.* 

*Fuente: www.octoate.de* 

*Tenemos una pequeña presentación del que será uno de los nuevos lanzamientos de ESP Soft. Esta vez se trata de una aventura conversacional totalmente escrita desde cero, sin usar ninguno de los parsers existentes para CPC. Como novedad incluye la utilización de fotos digitalizadas en vez de gráficos vectoriales. Esto hace que el programa sólo sea compatible con un sistema que disponga unidad de disco ya que el peso de los gráficos es suficiente para ocupar los 128Kbs de un 6128.* 

le está la entrada a

>ex suelo<br>No veo nada especial

*La creación del parser está siendo el motivo para hacer una nueva aventura para el CPC, una aventura que nada tiene que ver con las clásicas de elfos y cuevas sino que está ambientada en la época actual y en una ciudad cualquiera, lo cual pretente dar mayor realismo a la historia.* 

*El parser incluye interacción con personajes pseudointeligentes (psi) y análisis de frases complejas como "coge la ropa y póntela", todavía no tiene el guión totalmente desarrollado pero podemos dar unos pantallazos de cómo se ve por ahora, para que os hagáis a la idea.* 

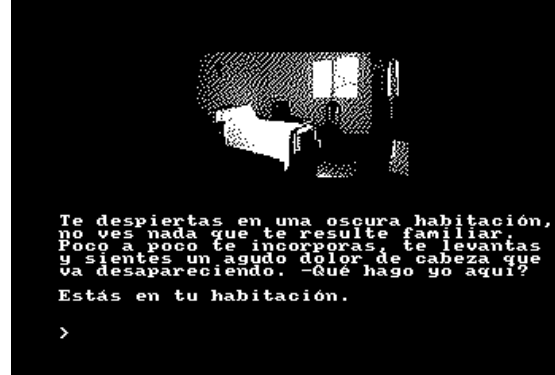

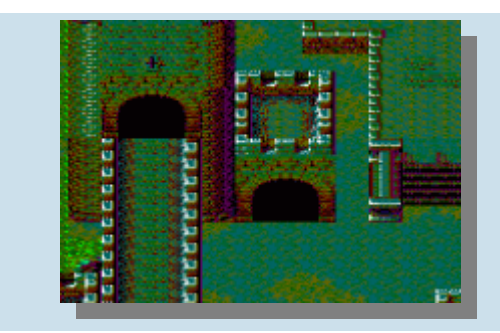

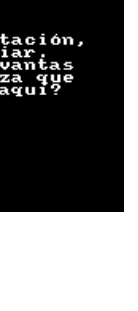

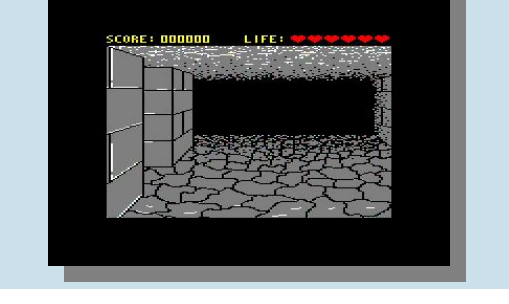

*Inicialmente nos despertamos en una cama de un hospital y no sabemos nada de lo que nos pasa ni porqué estamos ahí, tenemos que ir averiguándolo examinando objetos y preguntando a la gente que veamos, así poco a poco, averiguaremos que nos ha pasado y porqué y qué debemos hacer para llevar a buen puerto nuestra misión.* 

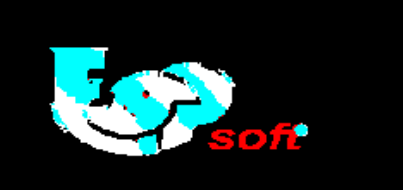

Te encuentras en un cruce de caminos,<br>al este ves el hospital. Guardia está por aquí >decir guardia donde esta la comisaria ve al norte y la veras.

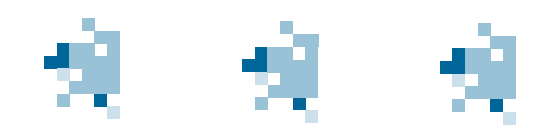

*Arkos y Targhan están trabajando en un juego de aventura gráfica del que poco más se sabe. En algún foro se puede leer que va a ser una maravilla en formato disquete con gráficos y músicas excepcionales. El lanzamiento previsto para final de año. Parece ser que habrá una versión descargable gratuita y una versión deluxe con caja y manuales que hará las delicias de todos.* 

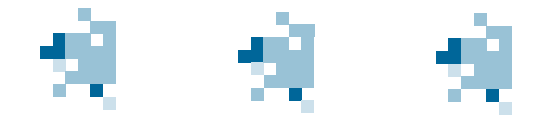

### **TRES** BUENAS RAZONES PARA ALEGRARSE!

#### TRANSTAPE AMSTRAD

- · Copia disco y cassette, 2 vel.
- · Copias personales e independientes
- · Introduce pokes
- · Localizador de zona adecuada de copia (automático)
- · Eprom intercambiable, para nueva versión y mejora
- ·6 meses de garantia
- · Continuación port-expansión
	- PVP8900-

#### **TRANSTAPE SPECTRUM**

- ·Copias disco, cassette, microdrive
- ·Reset 2 funciones opus/beta
- · Introduce pokes
- · Pantalla a impresora
- ·Copias personales e independientes
- .6 meses de garantia

**PVP 7.900-**

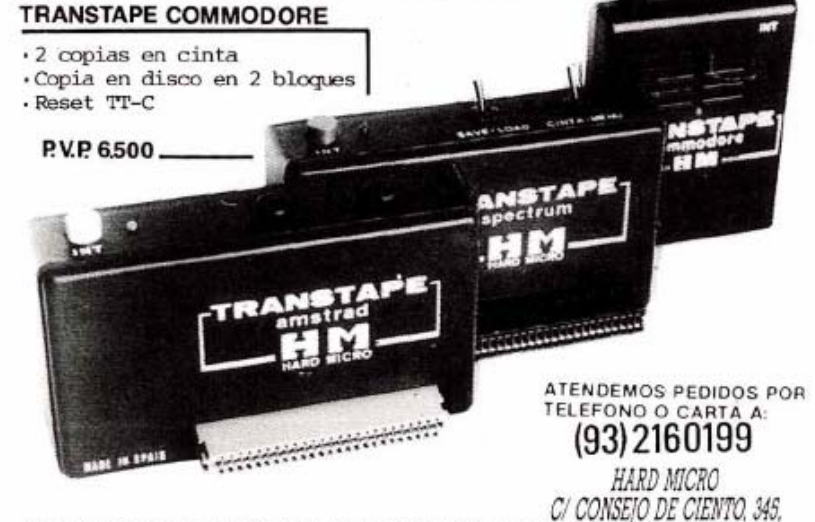

OFERTAS EN DISKETS E IMPRESORAS DCHO3, IRIOTELIONA

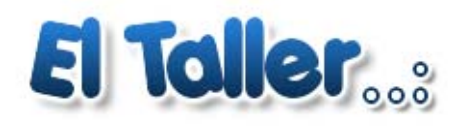

#### Textos: Kaos Override |

*Al fin llega el siglo XXI a nuestro CPC!! ¡¡Discos duros, ratones ópticos, expansiones de memoria hasta el límite!! ¿Cómo? Pues muy fácil, toda esta magia la proporciona una única expansión hardware para nuestro CPC.¡¡ El Symbiface II !!* 

*Esta revolucionaria pieza de hardware empezó hace unos años como un proyecto totalmente distinto, una de tantas adaptaciones de los interfaces ya existentes para Spectrum, usando sencillas puertas lógicas, de mano de Octoate, para mas tarde pasar el proyecto a DrZed, quien sustituyo los numerosos chips por un microcontrolador Xilinx que gestionaría el uso de los 16 bits del bus del disco duro de manera efectiva y rápida. Los interfaces Symbiface I habían nacido pero eran "sencillamente" un adaptador a disco duro y en una tirada limitada para desarrolladores (Sin una ROM competente que lo gestione, es un aparato inútil…). Pero el futuro había comenzado a planear sobre el CPC.* 

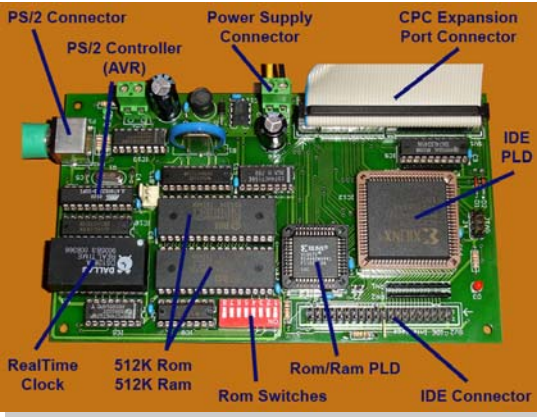

*Es con el SymbOS de Prodatron cuando aparecen las necesidades de ampliar mas aun las capacidades de los CPC's, no solo de dotarle de un disco duro. Las distintas ampliaciones de memoria para CPC, y en bastantes casos y según modelos incompatibles con SymbOS pedían a gritos dejar las cosas claras en este aspecto para poder usar SymbOS… Solución: Incluir la ampliación RAM en la Symbiface. Y de paso otro bloque RAM extra mantenido por pila de litio (Como la BIOS del PC) para montar una RAMCARD programable (emulación de ROMS mediante RAM). Y como SymbOS es un clon del GUI de Windows, de propina un puerto PS/2 para el ratón (¡Compatible hasta con ópticos e inalámbricos!) y un RTC para que el CPC recuerde la fecha y hora bajo SymbOS. Había nacido la Symbi-*

*face II, interfaz que hoy día es ya una realidad y que poco a poco va llegando ya a la gente que la encargo en su día* 

*Ante todo nos encontramos con una placa muy bien acabada, incluso con agujeros a las 4 esquinas para montarla y fijarla a una caja externa al CPC y poder usarlo de manera que no nos de la sensación de tener el CPC "petacheado" con placas aquí y allá. La forma de conectarla no podía ser nada más fácil. El mismo cable que muchos habremos usado para conectar nuestras RAMCARD caseras es igualmente valido. PCB EDGE en el bus del CPC, y cable plano de 50 hilos hasta una hembra tipo "disco duro SCSI" es lo que necesitamos para que nuestro CPC se hable con esta preciosidad. La Symbiface II soporta una entrada entre 8 y 18V (dentro ya se regula a los voltajes que necesite) por lo que podremos usar una fuente de alimentación genérica para darle vida.* 

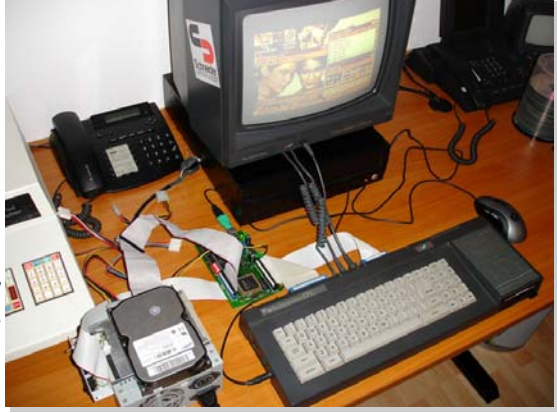

*La primera vez que lo encendamos podemos tener algún pequeño susto, como el CPC que no da imagen, que se está constantemente reseteando en ciclo en lugar de llegar al READY, etc.… Verificamos que no está el cable del bus mal colocado, repetimos, etc.… Es posible que la RAM que gestiona las ROM este corrupta, afortunadamente tenemos unos jumper que nos permiten hacer una "deshabilitación" de emergencia de las ROM. Vaya… hay que reconocer que esta pensada a conciencia…* 

*Después podemos probar a encenderla con un disco duro conectado, viendo el LED rojo que muestra un poco de actividad al encender… Pero aun no podemos usarlo bajo nuestro sistema operativo AMSDOS… Habrá que esperar a otro genio de la escena CPC: Flynn, quien se esta trabajando la ROM que nos dará soporte FAT12 para disquetes y FAT16/32 para discos duros.* 

*Aun así la tarjeta esta perfectamente soportada bajo SymbOS (De hecho, este SO es quien la ha impulsado a lo que es hoy día, a el le debe su nombre por algo). Podemos arrancar el CPC con el disquete SymbOS y a disfrutar de la magia .* 

*Lo primero que podemos comprobar con el gestor de procesos es la memoria ampliada a 576 Kb, el CPC "a tope". Después con el programa APPLROM.EXE podremos cargar ROMs en la RAMCARD integrada, hasta 32 bloques (Autoinicializables los 16 primeros, pero hay ROMs especiales que instaladas en estas ROM bajas pueden terminar por inicializar las 16 restantes). Bien, probamos a instalar SymbOS en versión ROM… Y de paso FutureOS, que también está empezando a dar soporte al Symbiface II.* 

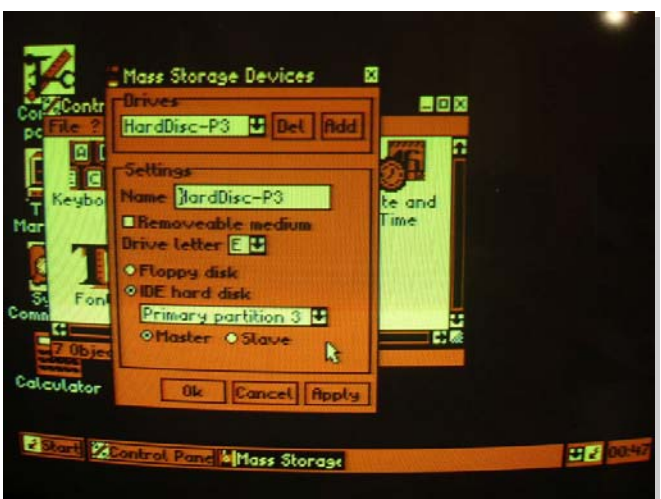

*Hay que recordar que si no vemos actividad de "nuevas ROM's" al reiniciar el CPC, puede ser de las que hayamos deshabilitado al tener problemas al encender por primera vez.* 

*Una vez vemos el mensaje de bienvenida de la versión ROM de SymbOS, podemos arrancarlo y ver como el acceso a ROM es instantáneo… Ya podemos empezar a juguetear con el disco duro, ir al panel de control, configurarlo... Vaya, tan fácil como decirle que tiene un nuevo dispositivo, que se accede como C, que no es removible como los disquetes y que usará la partición primaria (Hay que tenerlo particionado y formateado en FAT16/32 en un PC…). Si con el SYMBCOMMANDER podemos acceder sin errores a C estamos listos para instalar SymbOS. Creamos la carpeta C:\SYMBOS en el disco duro y copiamos dentro el contenido del disco arranque y el disco de aplicaciones de SymbOS. En el panel de control redefinimos la ruta del sistema a C:\SYMBOS\ (Importante cerrar el nombre de la carpeta con un "\") y grabamos la configuración. Posiblemente sea necesario copiar el SYMBOS.INI que nos crea a la raíz del disco duro C. (Por ahora lo hace en el disco de arranque).* 

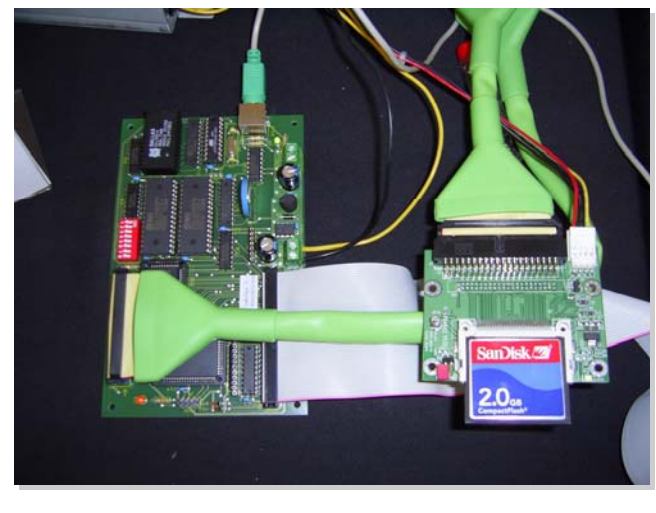

*de Flynn… por desgracia, habrá que esperar…* 

*Bien, ya podemos probar a arrancar SymbOS desde ROM y sin disquete en la A: ¡¡¡Vaya!!! ¡¡¡ARRANCA!!! Y a vaya velocidad, unos segundos apenas…* 

*Bien, ¿y ahora qué? Hasta ahora podemos mover ficheros con el SYMBCOMMANDER como lo hacíamos con el comandante Norton en su día bajo MSDOS, podemos echar unas partidas al buscaminas o al pacman, grabar mas ROMs que nos puedan ser útiles (Compiladores de ASM, utilidades residentes, la ampliación de sistema operativo PARADOS o similares…), ver imágenes y videos con SYMBSEE y SYMBVI-DEO, escuchar música StarKOS con SYMBAMP, etc.… Pero lo que de verdad queremos, ¿qué es? Usar esta preciosidad de hardware con nuestro soft de siempre, claro… Pero aun no esta disponible la ROM SYMBDOS* 

*Aun así tenemos una simpática aplicación, ¡¡el cargador de Snapshots de emulador!! ¿Cómo? ¿Para qué? ¿De qué modo me puede ayudar a cargar mi soft clásico? Muy fácil… grabando en el PC bajo emulador los juegos que queremos usar desde disco duro en formato SNA nada mas cargarlos bajo emulación. Por desgracia nos limita a los juegos monocarga (Hay multicargas que aprovechan los 128K de la gama 6128 o de un 464 o 664 ampliado con 64 extra para cargar todos los niveles de una tajada, también nos valen), pero son ficheritos de 128K máximo, en un disco duro de ¿gigas?? Por tanto no nos importara mucho si finalmente funcionan…* 

*Afortunadamente y por petición popular el cargador de SNA soporta autoejecución, si le pasamos el parámetro "%", por ejemplo APPLROM.EXE % JUEGO.SNA nos cargara el snapsot sin preguntar después si queremos ejecutarlo, lo lanza directamente. Si a esto le unimos que SYMBCOMMANDER soporta asociación de extensiones, podemos asignar a .SNA el ejecutable "APPLROM.EXE % " y así cargamos los juegos clásicos en apenas segundo y medio con un simple doble click. Un adelanto de la sensación que nos causará SYMBDOS cuando esté acabado y podamos lanzar el soft clásico a base de |C , |CD,"juegos\mijuego", RUN"mijuego.bas"* 

*Y de paso seguir disfrutando de un entorno de ventanas multitarea con cada vez más aplicaciones, ¡¡en un CPC ampliado "a tope"!!* 

*Bueno, aun hay más… La Symbiface tuvo un retoque de ultima hora… se le ha incluido un "clock port" clonado de los Commodore, que permite conectar tarjetas de red a dichos ordenadores, y ahora también a los CPC… El futuro empieza aquí…* 

Un artículo de Kaos Override para Revista de Usuarios Amstrad Imágenes: symbos.de ( http://www.symbos.de/sf2.htm) Wikipedia ( http://es.wikipedia.org )

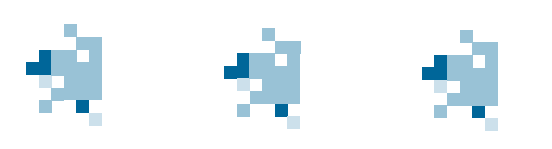

*El referente hispano en el mundo de los juegos y la emulación* 

NALIONARLADE.NET Un mundo en una nación

## *www.nacionarcade.net*

#### Bisarma

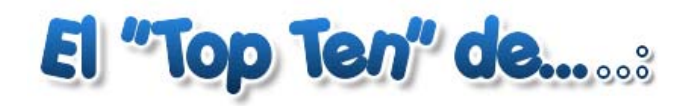

#### *Navy Moves*

*La primera vez que vi este juego quedé alucinado por la variedad que tenía de fases, es una de las cosas que más me atraen de todos los juegos. El caso es que quedé prendido de él y su adicción y hasta que no me lo ventilé varias veces no paré. Sobre todo me gustaba la primera fase. Lo malo es que en su día no me pude hacer con la versión en caja grande con lo cual tuve que adquirir la de caja pequeña por las míticas 875 ptas.* 

#### *Viaje al Centro de la Tierra*

*Era mi novela favorita y lo sigue siendo, cuando vi en la Micromania que Topo lo iba a convertir en juego aluciné. Lo pillé por banda y hasta no acabarlo no lo dejé suelto. Lo malo es que se me metió en la cabeza que iba a traer todas las fases que luego aparecerían en las versiones de 16 bits y cuando llegué al final y vi que faltaban la playa de las tortugas y la fase de la balsa en el volcán me quedé algo decepcionado.* 

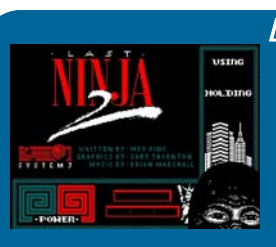

#### *Last Ninja 2*

*Me lo pillé nada más salir por la nada despreciable cifra de 1.400 pelas de la época en la desaparecida Telejuegos. He de decir que se trata de un gran juego y para mi de los que más calidad tiene en el panorama de los 8 bits. Pese a darle caña a granel, nunca conseguí ver el final.* 

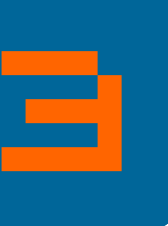

2

1

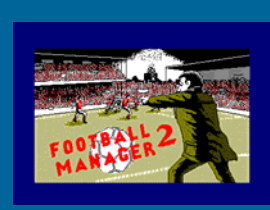

#### *Football Manager 2*

*Un día, en el Costa Verde de Xixón, me dio por pillar este juego de fútbol porque en su caja rezaba que tenía varias divisiones y copas, o lo que es lo mismo, los nunca visto en otro juego de fútbol de 8 bits. La verdad es que no sabía ni tan siquiera que era un manager de fútbol, pero aún así me engancho de tal manera que en años posteriores me aboné definitivamente a mi querido Championship Manager (ahora Football Manager) y a otros muchos juegos de este tipo que editaban en Inglaterra para el Commodore Amiga.* 

# 4

5

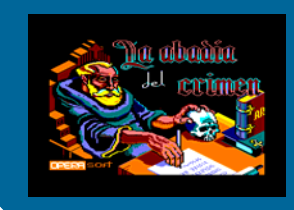

#### *La Abadía del Crimen*

*Que comentar de este juego que no sepa nadie. Simplemente genial. Pese a sufrir bastante caña, nunca me lo llegué a terminar por culpa del maldito laberinto.* 

#### *Pirates!*

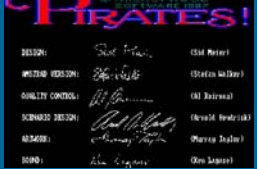

Uno de los mejores juegos que he jugado nunca. Adicción sin límites y al cual le metí caña hasta en Amiga y Xbox recientemente. Tengo que decir que este juego nunca lo tuve porque sólo era para cpc 6128 y yo tenía el 464, *caña hasta en Amiga y Xbox recientemente. Tengo que decir que este juego nunca lo tuve porque sólo era para cpc 6128 y yo tenía el 464, con lo cual un coleguilla mío que tenía el 6128 y ya no utilizaba porque se había pillado un Amiga, me lo cedió una temporada y es ahí cuando pude sacarle todo su jugo.* 

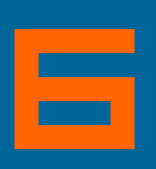

#### *Turbo Out Run*

*este juego en su época salió mal parado de las críticas en las revistas del sector y es un juego del que Sega intenta huir. Supongo que animado por su variedad inmensa de fases lo compré y he de decir que fueron las 1.200 pesetas mejor invertidas. No me digáis por qué, pero a mi es uno de los juegos que más me gustan pese a no ser técnicamente muy bueno. En conclusión, tiene el honor de ser uno de los juegos que más veces me he pasado en toda mi vida de jugón.* 

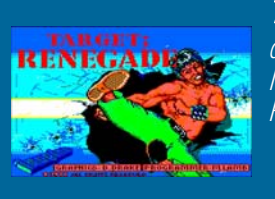

**SEG/S** 

#### *Target: Renegade*

*después del increíble Renegade, Imagine nos traía esta segunda parte que sólo vio la luz en ordenadores de 8 bits. Para mi uno de los mejores juegos de lucha al estilo Final Fight. Sobre todo molaba ventilárselo a dobles.* 

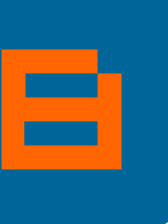

٦,

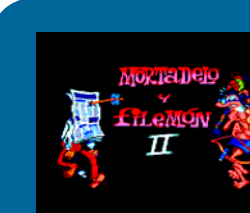

#### *Mortadela y Filemón II*

*Cierto es que se trata de un juego muy simple y bastante más sencillo que su primera parte, pero también hay que reconocerle sus grandes gráficos, muy fieles a los comics. Muchas partidas invertí en este juego y como conclusión llegué a pasármelo varias veces, sobre todo su segunda fase.* 

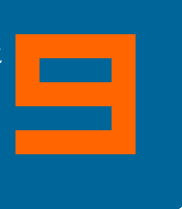

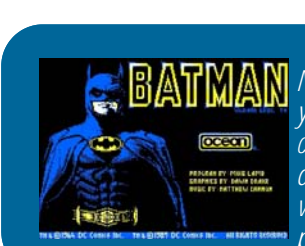

#### *Batman , the movie*

IIA<br>Ca-<br>e si<br>e se<br>e se *No podía olvidar este juego que llegó en medio del estreno de la película y en plena batmanmanía. Pese a todo, no se quedó en un juego mediocre intentando explotar la licencia del film y Ocean se sacó un gran arcade bajo la manga. No fui quien a ventilármelo nunca del tirón, aunque si vi el final haciendo trampas con las vidas infinitas. De lo mejorcito que se puede disfrutar en nuestro Cpc.* 

*Envíanos tu "TOP Ten" a: amstrad.mail@gmail.com* 

## Hoy hablamos con.........

#### INJAKI

#### Por: SCREAM

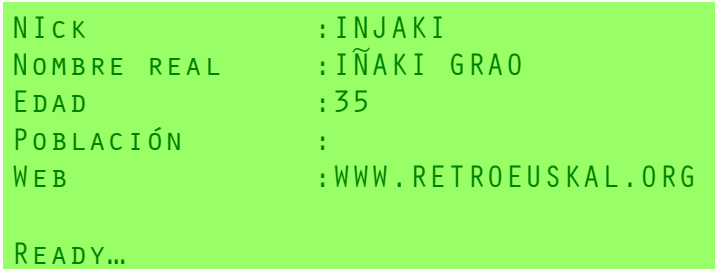

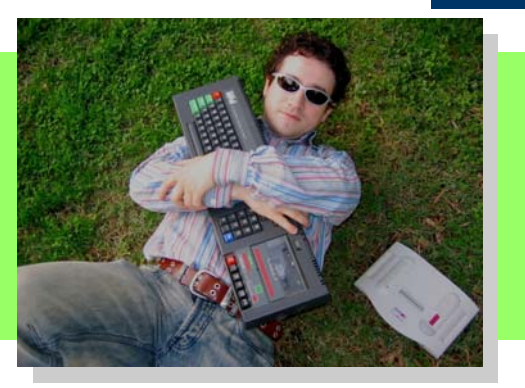

*-- Háblanos algo sobre ti (Nombre, edad...)* 

lñaki Grao, 35 años bien llevados. Informático de profesión. las conversiones del Spectrum. Quizá hay algo que salió antes *Aficionado a la Informática antigua por hartazgo con las exigencias de la actual, por la posibilidad de disfrutar lo que puede y aún hoy me causa mucho interés: el CP/M, aunque no es algo ser el último toque romántico de esta ciencia, y por la importan-propio de la plataforma CPC sí que me llamó mucho la atención cia de conocer el pasado para poder interpretar el presente de poder disponer de ese S.O. en una máquina "de la calle". Por lo nuestra profesión. De nick "Injaki". Antiguo usuario de Spec-que entonces leía, el CP/M era un sistema operativo de máquitrum, de los fetichistas que disfrutan aún acariciando la goma nas "serias", lo que convertía a mis ojos el CPC-6128 en un objede sus teclas...* 

#### *- ¿Como conociste el Amstrad CPC?*

*Lo conocí como cualquier usuario de Spectrum de la época: por Aparte de la admiración que siento por este programador, el las revistas que hablaban de esas maravillosas máquinas que SymbOS me fascinó realmente. superaban en prestaciones a nuestras cajas negras, con una*  dualidad de sentimientos entre la fidelidad al Speccy que tanto -¿Como ves el movimiento actual de la escena CePeCera? *nos había dado y el salto a otra plataforma que prometía más diversión aún. La incapacidad de comprarme un CPC hizo que En lo que se refiere a España me recuerda al estado de la escena me quedase esperando la respuesta de Sinclair a esa competidora. El resto... ya es historia.* 

#### *- A pesar de saber que te atraen algo mas algunas plataformas ;) ¿que encuentras en el CPC que no ves en las demás?*

*En primer lugar, quede claro que mi inclinación por el Spectrum noticia sino también una confirmación más de la consolidación tiene sólo una base nostálgica, y nada más allá (y nada menos). y una oportunidad para la ocurrencia de otro nuevo paso. La Teniendo en cuenta que el CPC ha sido un gran desconocido gran diferencia con respecto a la historia reciente de la escena para mí, lo que más me sorprende de esta plataforma es la Spectrumera es la increíble velocidad con que este proceso se construcción ordenada de su arquitectura (más al menos que la está dando en el caso del CPC, algo que personalmente me tiene que el Spectrum ofrecía), teniendo en cuenta la época de la que asombradísimo, más teniendo en cuenta el largo letargo que se trata. Supongo que es gracias a ello que hoy en día es tan hasta el momento había experimentado. usada por desarrolladores de nuevo hard y soft como base para Creo que es un momento crítico, el momento en que la necesisus creaciones.* 

#### *- ¿Y que es lo que echas en falta?*

*A fecha de hoy… desarrollos a mansalva para el SymbOS. Me de que no puede optar por no crecer y continuar tal cual está. sorprende mucho que este sistema esté soportado prácticamente al 100% por una sola persona.* 

*- ¿Cual es tu programa/juego/aplicación favorita para Ams-ñola está pasando su adolescencia :) trad?* 

*Me declaro un amplio desconocedor del soft de CPC más allá de para CPC que para Spectrum (por razones obvias) que en su día to de deseo aún mayor.* 

*Y siguiendo con los S.O.... me alegro mucho de poder haber contado con Prodatron en RetroEuskal'06 (y amenazando con volver) y conocer muy de cerca su sistema operativo SymbOS.* 

*Spectrumera años atrás, en un momento ilusionante y crítico para la construcción de la comunidad. Un momento en el que cualquier movimiento en la plataforma es una gran noticia, en que la propia comunidad toma consciencia de su identidad, aunque sea como contraposición a otros grupos ante los cuales aún se siente algo menos desarrollada. Un momento de ilusión y empuje en el que cada avance representa no sólo una gran* 

*dad de crecer puede enfrentar a la comunidad a nuevos retos con los que quizá no cuenta en este momento de ilusión: las primeras desilusiones, las primeras generaciones de nuevos miembros, los primeros desentendimientos… Con el agravante* 

*Releyendo mis propias líneas, creo que puedo resumir mi respuesta en una sola frase: creo que la comunidad CPCera espa-*

#### *- Pasamos ahora a hablar sobre RetroEuskal. Cuéntanos como party que es Euskal Encounter. surgió la idea.*

*Pues como suelen surgir las buenas ideas: de la improvisación.*  Un grupo de usuarios de 8 bits nos solíamos ver las caras cada actividades más diferenciadoras de RetroEuskal. *año en Euskal Encounter. Entre PCs de última generación y to--Talleres prácticos: donde un ponente experto en el tema nos*  rres moddeadas surgían algunos Spectrums, Commodores y presenta y enseña sobre el tema que domina: hardware, preser-*MSX (ningún o pocos Amstrads por entonces), así que era fácil vación, nuevos S.O., bricolaje... localizarnos mutuamente.* 

*esa party, con algunas muestras de máquinas de las diversas dado el interés que suscitó repetiremos siempre que podamos. épocas que mostraba (Euskal Encounter es la party más veterana de España), así que se nos ocurrió complementar por un rato (entiéndase "de demoescena") para máquinas de 8 bits que ese museo con nuestras propias máquinas. Se lo comentamos a compiten actualmente en otras parties europeas, hasta ahora*  la orga y nos ofreció anunciarlo por megafonía. Lo que iba a ser eficazmente capitaneado por el Dr. KaosOverride. *media hora se convirtieron en dos horas de charlas continuas -Torneo de videojuegos clásicos: que aunque ha sufrido serios*  con interesados que se acercaron en masa a ese museo improvi- contratiempos en las últimas ediciones, pretendemos reflotar. *sado. Mucha gente sigue creyendo que aquel fue el primer mu-Una oportunidad de mostrar y disfrutar de otra forma de jugar, seo de RetroEuskal, pero lo cierto es que sólo fuimos por un mo-rodeados de videojuegos y consolas de última generación. llegamos a quitar algo de protagonismo a ese museo...* 

El director de la Euskal, Sabino San Vicente, se acercó a mí tras la nada de segunda mano. Oportunidad para comprar, y oportuni· *"pero mejorándolo". Y aquí estamos... El resultado lo tiene que pudimos contar con ella, pero que nadie piense que esta activievaluar cada uno de los participantes y asistentes.* 

relación con Euskal Encounter, que nos proporciona gran parte otros aficionados en un ambiente distendido. *de los recursos que necesitamos cada año.* 

#### *- En la edición del año 2005 se dedicó un especial RetroEuskal a nuestra máquina. ¿Suscitó algún interés mayor sobre Amstrad en el museo? ¿que fue lo que más te llamo la atención?*

*Personalmente para mí fue el momento de observar in situ lo que hasta el momento sólo había leído en la web sobre la vida actual de esta plataforma. Mikel Erauskin(KaosOverride) hizo un estupendo despliegue de material y verborrea .* 

*Como el museo del 2005 sufrió de algunas carencias y problemas de organización (de todo se aprende), realmente creo que la zona Amstrad salvó al museo ese año, y no era para menos con la cantidad de cosas que Mikel nos dedicó, incluido su taller "Métele mano a tu Amstrad". Recuerdo cómo los programadores de videojuegos de los 80 que vinieron a darnos la conferencia se quedaron asombrados de que hoy en día hubiera gente que se - Como organizador, seguro que muchas veces te ves en la necepreocupara de dotar de red y otras capacidades técnicas a un CPC, y me alegro mucho de que la presencia del CPC sirviera ciones para tener las cosas a punto. ¿Eso no te impide, quizás, el también para que muchos otros visitantes recibieran la visión de disfrutar más de la party como cualquier otro asistente? una afición totalmente viva.* 

#### *- ¿Que secciones hay organizadas en torno a RetroEuskal?*

*Hasta la fecha se han organizado las siguientes actividades, aunque cada año evaluamos las adecuadas para las posibilidades de las que disponemos:* 

*-Museo: exposición de las máquinas y proyectos a su alrededor, y excusa para tener un punto de encuentro común en la mega-como aficionados.* 

*-Conferencia: en la que cada año nos volcamos, intentando contar con temas de alto interés y ponentes de primera orden al alcance de la mano de los asistentes. Yo diría que es una de las* 

*Un año la orga de la Euskal montó un museo sobre la historia de RetroEuskal'06, liderado por Jaime Lapeña (RockRiver), y que -Taller de reparación y modificación de máquinas: novedad en* 

*-La hora de los 8 bits: exposición en pantalla gigante de demos* 

*mento los "parásitos" del museo de la Euskal Party. Creo que -REstore (RetroEuskal Store): tienda de productos de interés*  party y me comentó el interés de repetir la experiencia otro año, dad para vender (sin ninguna comisión). En la última edición no *para los aficionados: hardware, software, parafernalia... Eso sí, dad se dio de baja.* 

*Actualmente no formamos parte de Euskal Encounter, nos orga--Cena de hermanamiento interplataformas: para obligarnos a nizamos como grupo independiente, con estrecha y amigable salir del partyplace ;) y disfrutar un buen rato de la compañía de* 

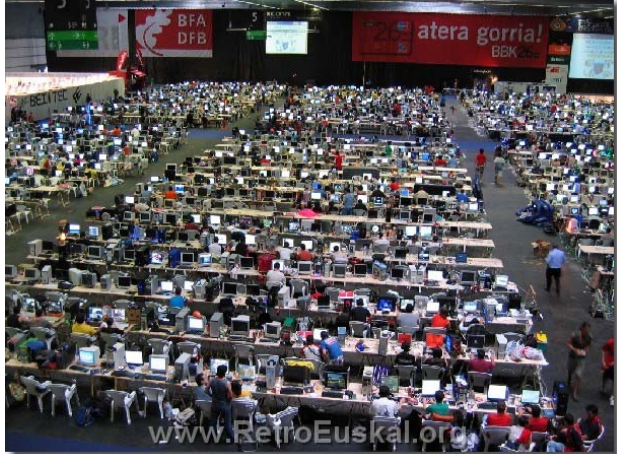

## *sidad de motivar a los colaboradores o responsables de las sec-*

*Desde luego que sí. Es otra forma de vivir la party, y así me lo advirtieron los organizadores de Euskal Encounter. Por otro lado... es algo que engancha, y observar cómo los aficionados disfrutan, y cómo hay gente que se interesa o vuelve a interesarse por estos viejos bichitos y la actualidad que les rodea gracias a las actividades que llevamos adelante es algo que compensa con creces. Así lo pienso yo y creo que así lo sienten los organizadores de estas actividades a los que veo cada año más volcados, como si RetroEuskal ya formase parte de su actividad anual* 

*- RetroEuskal parece crecer más a cada año, con apariciones en mente la labor de todos los que han participado en RetroEuskal,*  prensa y TV que, aunque fugaces, dejan constancia del interés responsabilizándose de alguna actividad, participando en su que generan nuestros "viejos cacharros". ¿Te sientes en algún organización, o aportando lo que han podido (recursos, mate*momento sobrepasado por la situación?¿Te resulta difícil el rial, conocimientos...). Ellos suelen quedar injustificadamente en crear o mantener nuevos incentivos para el siguiente año?* 

*En lo del interés de la prensa tienes razón, y es que como digo de distintas plataformas, aquí y allá. yo... ponle delante un Spectrum, un CPC o un Atari a un cámara de TV, que acudirá como mosca a la miel movido por su propia Y a todos los aficionados del CPC animaros a formar parte de la nostalgia :) De todas formas, todavía nos falta mucho para que próxima edición de RetroEuskal, bien como asistentes o bien la prensa considere nuestra afición tan interesante y comprensible, digamos, como el automovilismo clásico .* 

*Por ahora somos una curiosidad "pasajera".* 

*No me siento sobrepasado por la situación en absoluto. Claro está que según se acercan las fechas todos los participantes nos alteramos mucho con los cabos que faltan por atar, pero en cambio sabemos que pasada la tormenta llega el momento de comenzar de nuevo a plantearnos lo que queremos que sea la siguiente edición, y ese es quizá el momento más ilusionante del proceso anual. Claro que siempre queremos crecer, y claro que siempre tenemos recursos limitados, pero a juzgar por lo que nos van diciendo...lo vamos consiguiendo poco a poco.* 

*- Ya para terminar, darte las gracias desde RUA por la labor que estas realizando en RetroEuskal, y dejarte con cualquier comentario que quieras dejar para nuestros lectores.* 

*Por mi parte os devuelvo el agradecimiento a vosotros, por inte-para viajar a Bilbao y disfrutar juntos de esta preciosa afición. resaros por este encuentro anual de aficionados e interesados, y Este año tenemos en la olla grandes objetivos para la diversión,* 

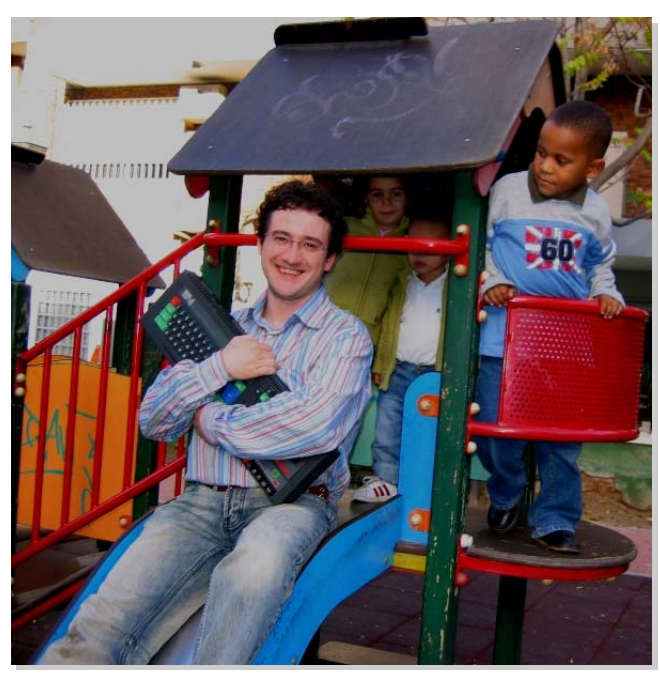

*también a toda la comunidad de usuarios de CPC por el esfuerzo que estáis realizando por situar al CPC en el lugar de reconocimiento que se merece, y por enseñarnos a todos cómo se forma una comunidad cohesionada en tan poco tiempo y con ese empuje.* 

*También quiero aprovechar la ocasión para agradecer pública-*

*el anonimato, a pesar de que RetroEuskal no sería nada sin su entusiasmo y dedicación. Son aficionados que disfrutan volcándose en la comunidad, y suelen estar repartidos entre los foros* 

*participando directamente en la organización de este encuentro. No olvidéis reservaros ese fin de semana (20-23 julio 2007)* 

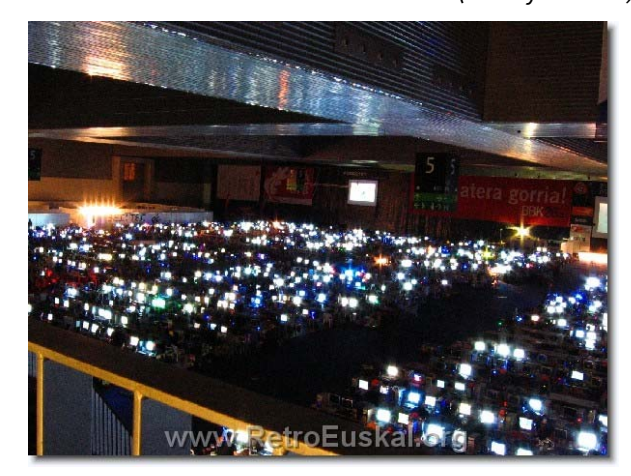

*disfrute y divulgación de nuestra afición, para lo cual es precisa la involucración de los propios aficionados. Espero que la comunidad CPCera esté bien representada.* 

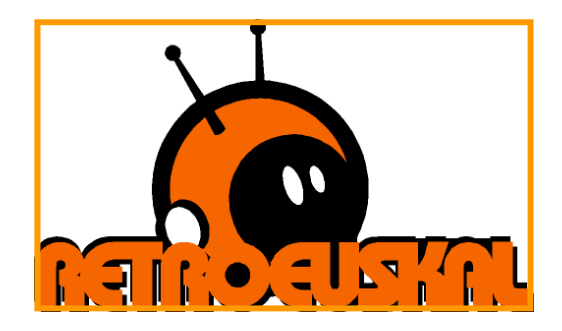

Una entrevista de SCREAM para Revista de Usuarios Amstrad

END… Exit...

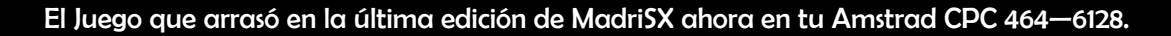

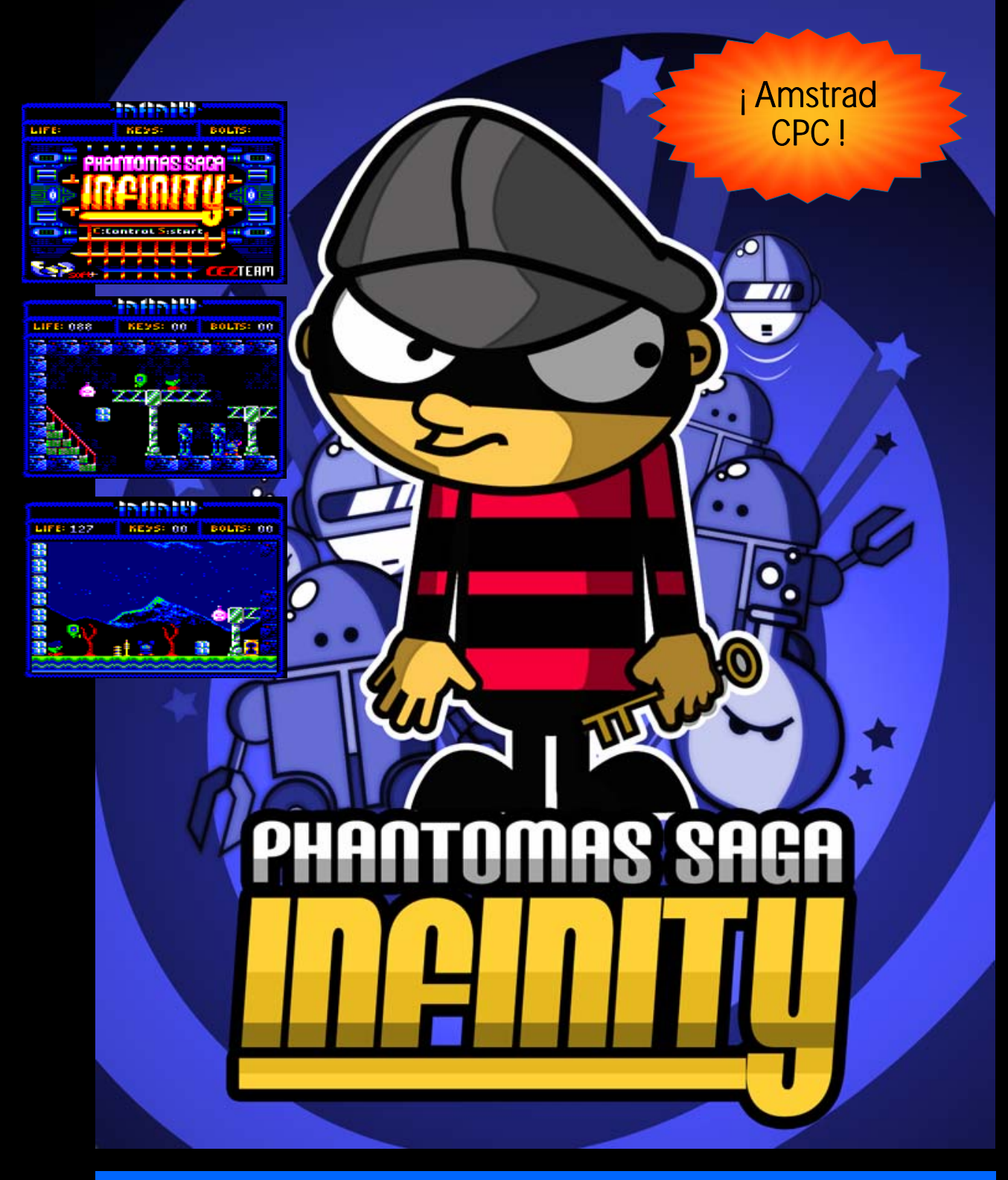

#### Nuevos gráficos. Nuevo sonido. Reprogramado desde cero. Prepara tu Amstrad CPC para un nuevo clásico

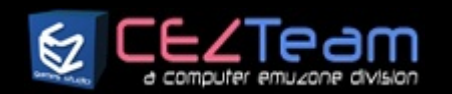

#### Una producción de

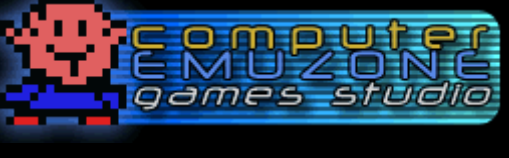

cezgs.computeremuzone.com

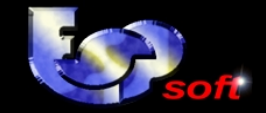

También disponible en Spectrum y MSX. Es un producto exclusivo de Computer Emuzone Games Studio. CEZ GS es una división de Computer Emuzone

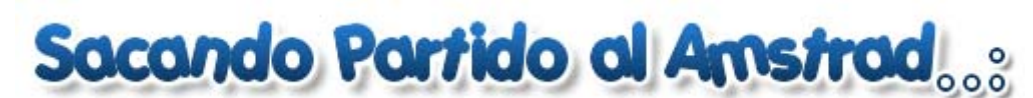

Tutorial: Artaburu

*En el número anterior vimos cómo crear una base de datos sencilla en la que poder guardar información sobre nuestros programas. El archivo que creamos se llamaba cpc.dbf y con él vamos a trabajar en este capítulo.* 

*Una de las funciones más utilizadas en las bases de datos es el alta, la edición y borrado de registros. El alta de registros lo vimos en el capítulo anterior, con la sentencia APPEND.* 

*Veamos cómo editar registros:* 

#### EDIT REG:

*Esta sentencia muestra el contenido del registro indicado y permite cambiar los valores de cualquier campo. En reg se indica número de registro que se quiere editar. Esto es lo malo de esta sentencia, que requiere saber el número de registro vamos a tratar.* 

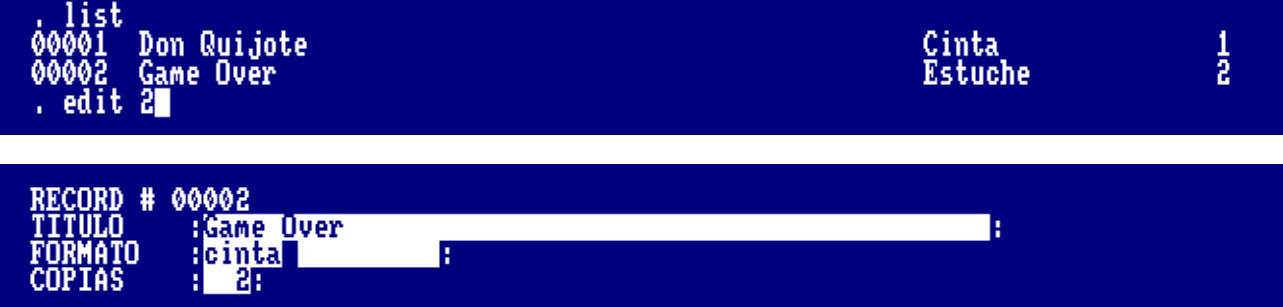

*Dentro del editor es muy intersante conocer las siguiente combinaciones de teclas:* 

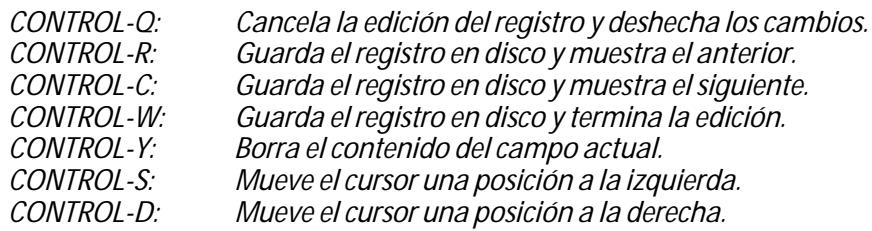

*Ya iremos viendo más combinaciones según sean necesarias o interesantes.* 

*Una forma de buscar qué registro queremos editar es sacar un listado de todos, por ejemplo con LIST, pero si hay muchos, puede ser más interesante hacer una búsqueda. Vamos a ampliar el uso que hemos dado a LIST.* 

#### LIST FOR <EXPRESION>

*<expresion> tiene que ser una expresión lógica, es decir algo que sea verdadero o falso. Ejemplos de condiciones:* 

 *campo1>"T" 1>campo2>4 campo1="Tomas" campo2=4* 

*Por ejemplo, para buscar los registros cuyo título empieza por G podemos usar LIST FOR titulo="G". :* 

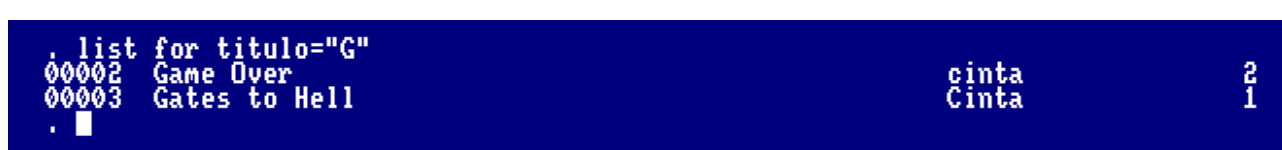

*También se pueden hacer expresiones condicionales más complejas poniendo los operadores .AND. y .OR.* 

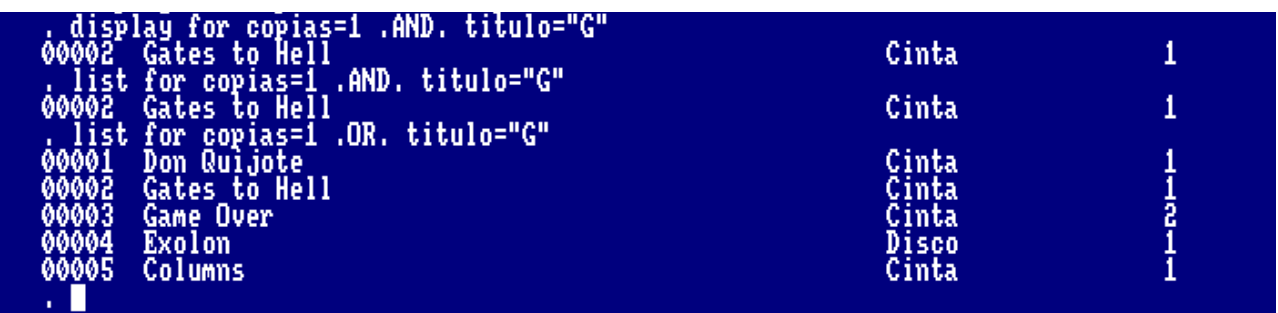

*Con LIST también podemos indicar qué campos queremos que se listen, antes del FOR ponemos los nombres separados por comas:* 

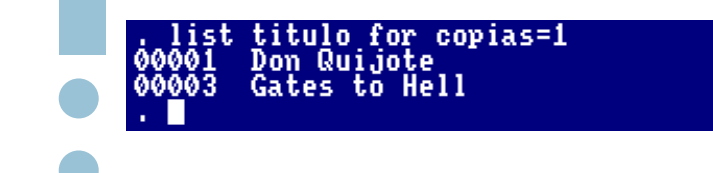

#### *Borrando registros*

*El borrado de registros en dBaseII consta de dos partes, un marcado para borrado que se hace con la sentencia DELETE y el borrado definitivo, que compacta la base de datos.* 

*El marcado para borrado es reversible y se anula con RECALL. El borrado completo se hace con PACK.* 

#### DELETE <RANGO> FOR <EXPRESION>

*Marca el registro o registros para borrado. El rango indica a qué porción de la base de datos se le aplica el filtro señalado en <expresion>.* 

*Es importante saber que en todo momento, dBaseII apunta a un registro determinado. Este registro sirve de referencia para el rango con DISPLAY podemos saber a qué registro apunta.* 

*Rango:* 

 *ALL: Todos los registros del archivo. NEXT n: Los siguientes n registros del archivo, incluyendo el actual. RECORD n: El registro n.* 

*Por ejemplo, quiero borrar el registro de "Game Over", lo puedo hacer con DELETE FOR titulo="Game", esto lo marca para borrado, y sacando un LIST, nos lo indica con un \*.* 

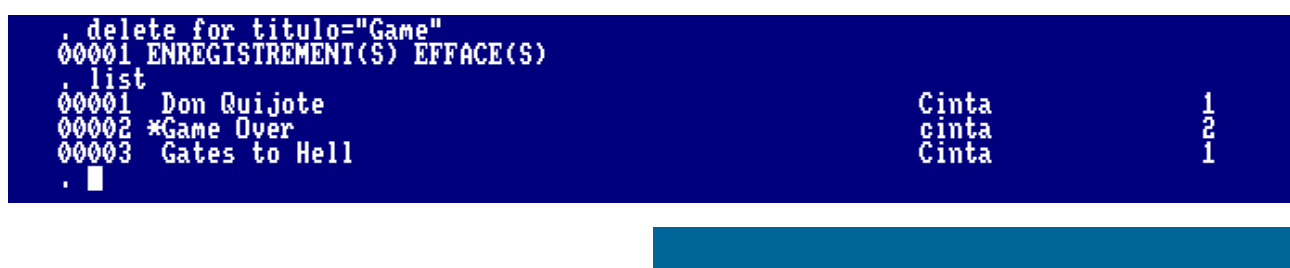

#### RECALL <RANGO> FOR <EXPRESION>

*Para recuperar ese registro usamos RECALL, que tiene la misma forma que DELETE.* 

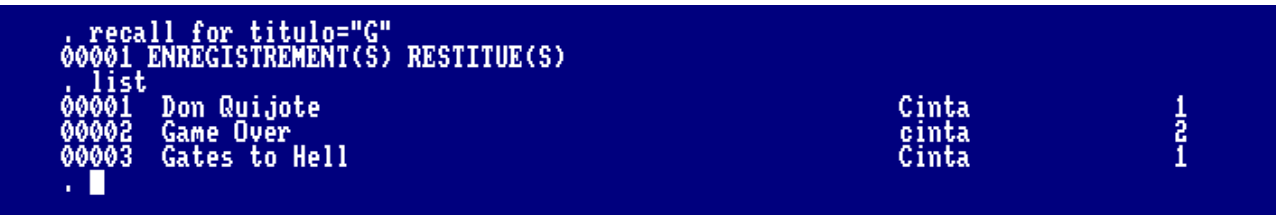

#### PACK

*Una vez que sabemos que todos los registros marcados para borrado son correctos, podemos compactar la base de datos borrándolos definitivamente. Ojo que no es recuperable una vez borrado.* 

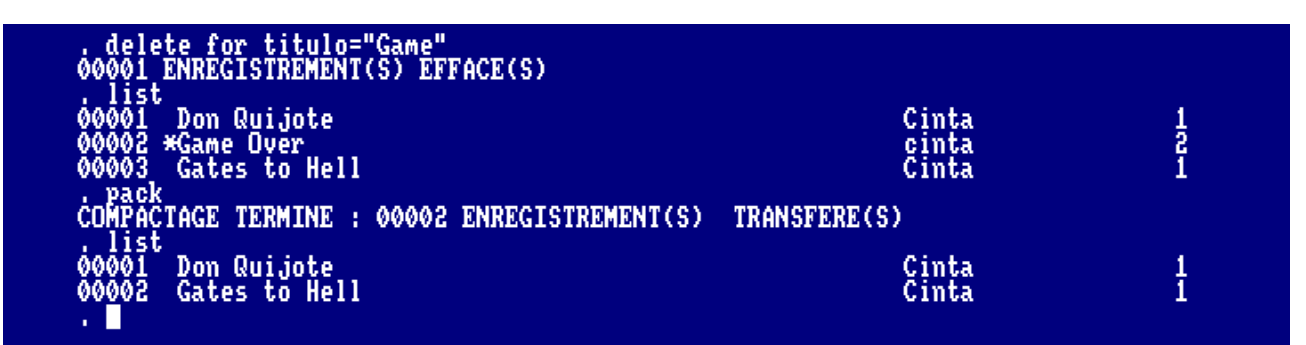

*Como se puede ver, una vez borrados los registros marcados para borrado, se reorganiza el índice y al quitar el registro 2, el 3 pasa a ser el 2.* 

#### *Sacando información*

*Para terminar este capítulo, vamos a ver qué más información podemos sacar de nuestra base de datos. Podemos contar registros y hacer sumas con las sentencias COUNT y SUM.* 

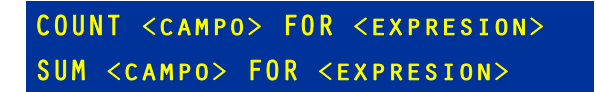

*Las expresiones pueden ser como las que ya hemos visto en LIST. :* 

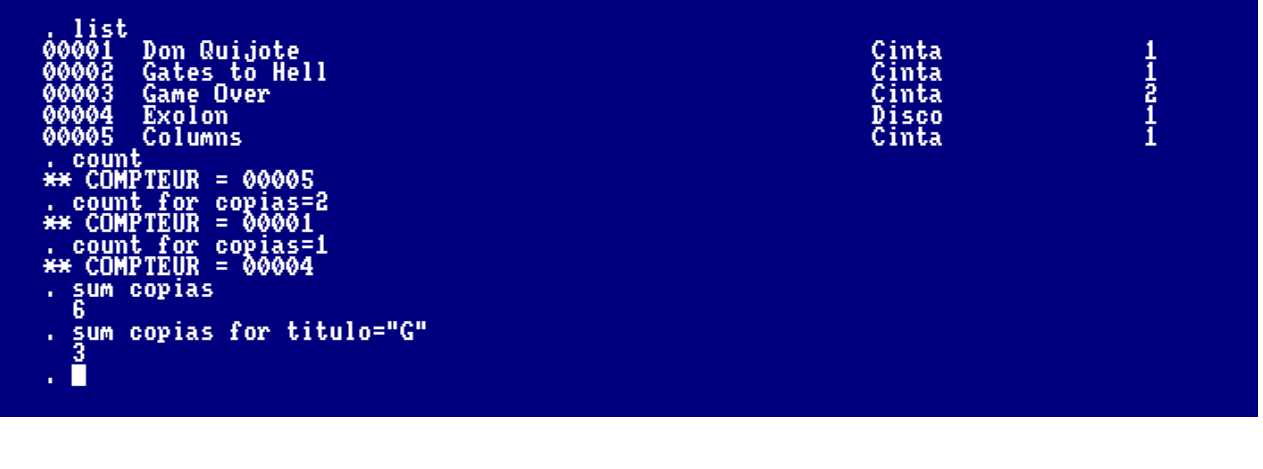

*Con la sentencia SUM se pueden hacer operaciones con los campos. Un ejemplo sería multiplicar por 2 la suma:* 

 *SUM copias\*2* 

*o si tuviérmos otro campo llamado precio podríamos poner:* 

 *SUM copias\*precio* 

#### DISPLAY <RANGO> FOR <EXPRESION>

*Merece la pena comentar ahora que DISPlAY es igual que LIST pero con rango, tal como también hemos visto en DELETE.* 

*Y esto es todo por ahora, en el próximo capítulo veremos cómo ordenar registros usando índices y cómo hacer búsquedas y reemplazos en la base de datos. Y por supuesto, si hay algo que querais aclarar o ampliar lo podéis hacer a través del buzón de la revista y se publicará en el siguiente número.* 

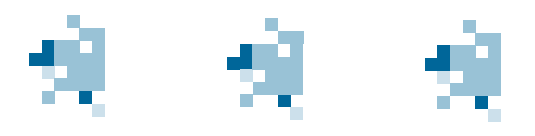

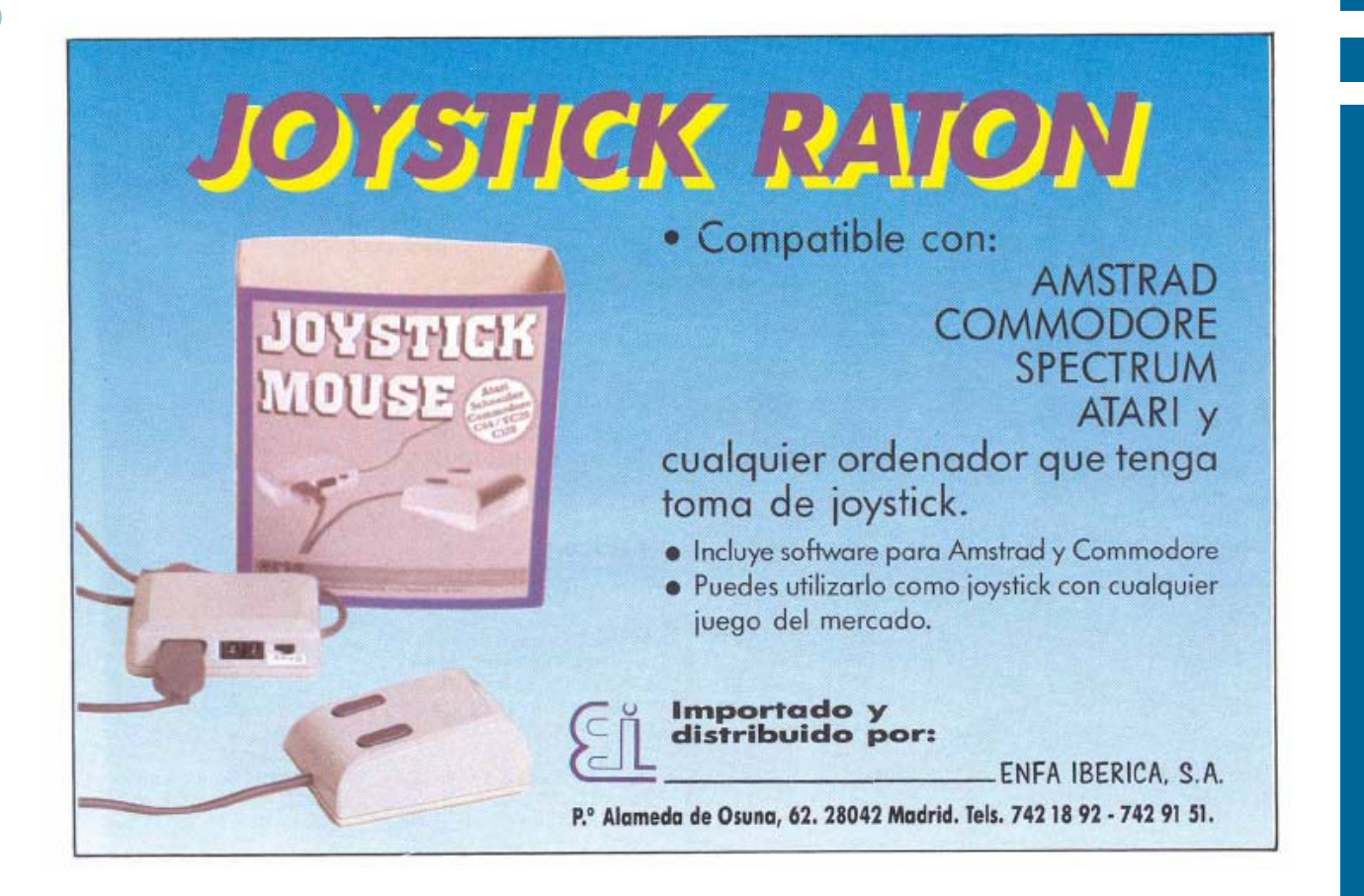

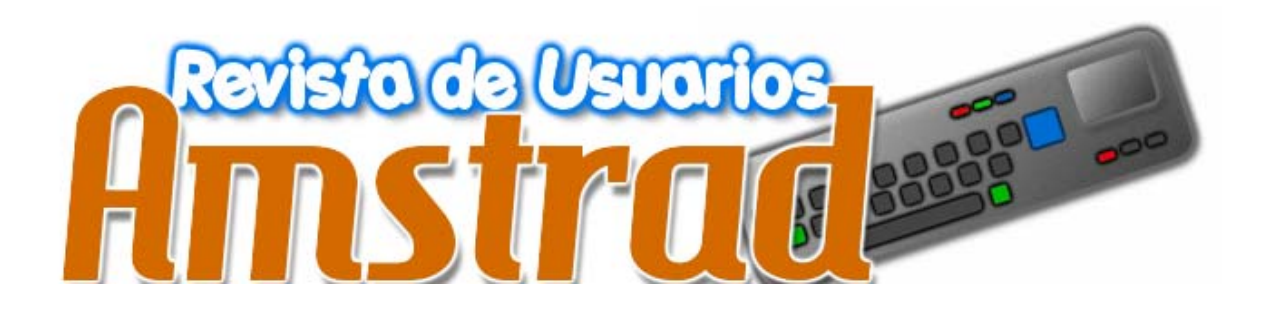

*No termina aquí y para continuar necesita de tu colaboración. Artículos, Revisiones, Comentarios, Entrevistas, Imágenes, Ideas, Ayudas. ¿ Quieres colaborar ?* 

> *amstrad.mail@gmail.com Foro www.amstrad.es/forum*

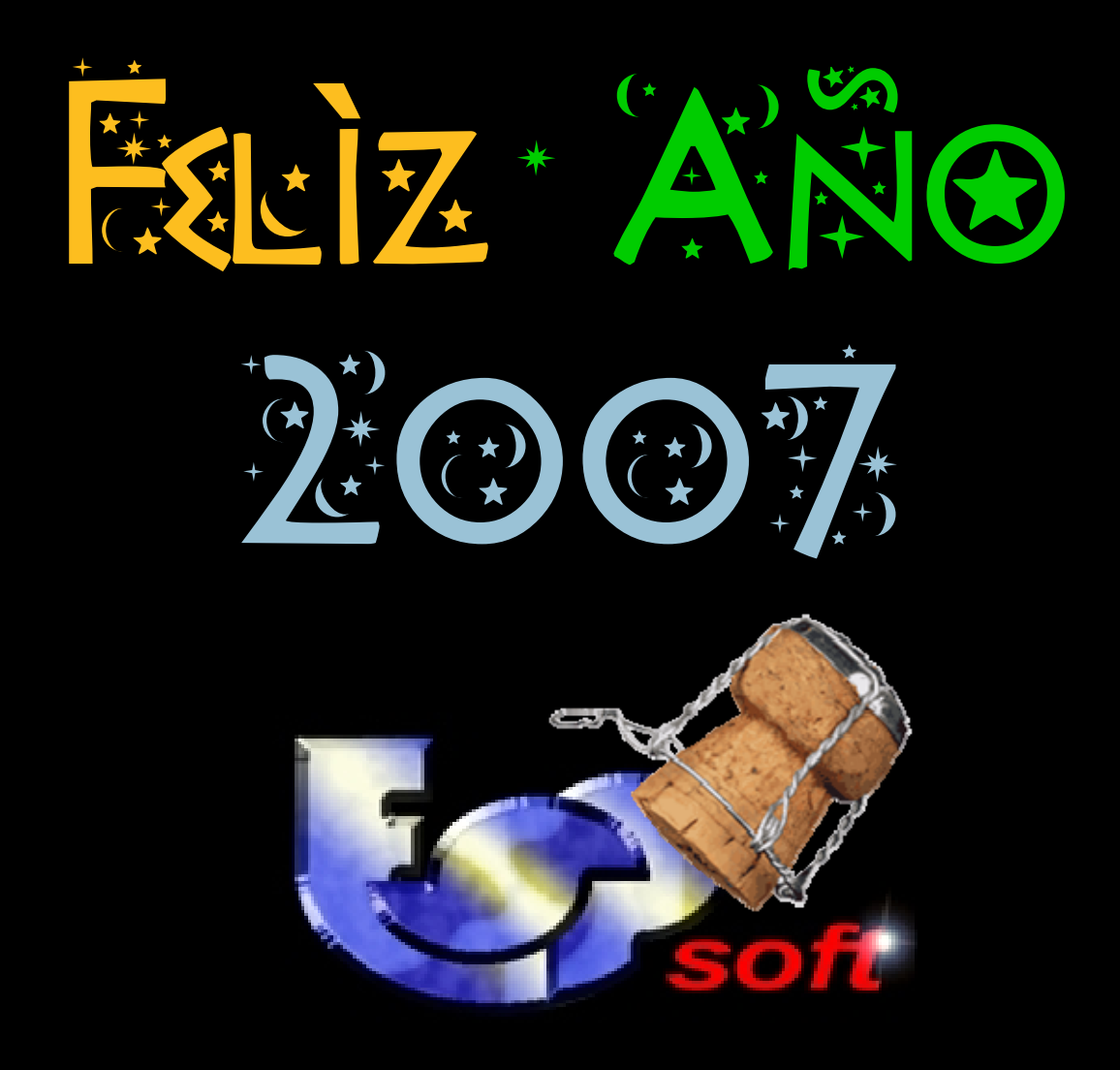

*… y prósperos 8 bits*